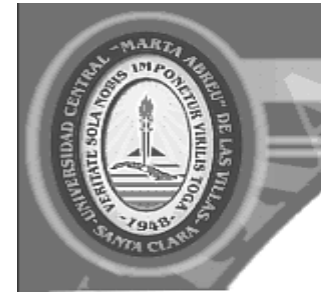

UNIVERSIDAD CENTRAL "MARTA ABREU" DE LAS VILLAS VERITATE SOLA NOBIS IMPONETUR VIRILISTOGA. 1948

*Facultad de Matemática, Física y Computación*

*Carrera: Ciencia de la Computación*

# Trabajo de Diploma

## *Título:*

*Integración de métricas alternativas en el repositorio DSpace*

### *Autora:*

*Roxana Fernández Montano*

### *Tutor:*

*MSc. Yoilán Fimia León*

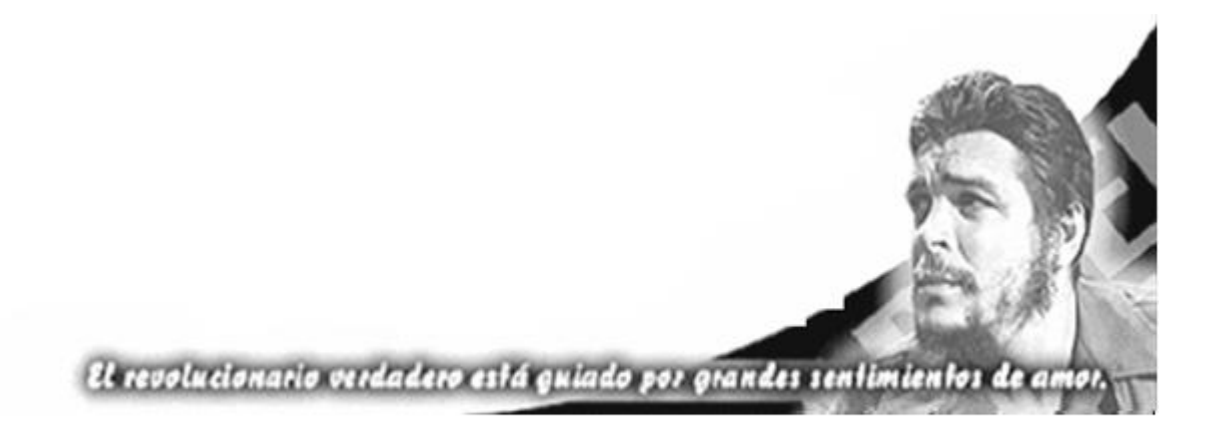

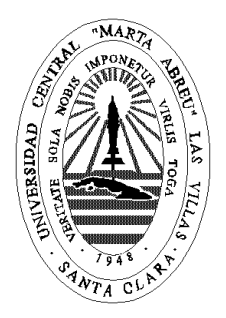

Hago constar que el presente trabajo fue realizado en la Universidad Central "Marta Abreu" de Las Villas como parte de la culminación de los estudios de la especialidad de Ciencia de la Computación, autorizando a que el mismo sea utilizado por la institución, para los fines que estime conveniente, tanto de forma parcial como total y que además no podrá ser presentado en eventos ni publicado sin la autorización de la Universidad.

#### Firma del autor

Los abajo firmantes, certificamos que el presente trabajo ha sido realizado según acuerdos de la dirección de nuestro centro y el mismo cumple con los requisitos que debe tener un trabajo de esta envergadura referido a la temática señalada.

\_\_\_\_\_\_\_\_\_\_\_\_\_\_\_\_\_\_\_\_\_\_\_\_\_\_\_\_\_ \_\_\_\_\_\_\_\_\_\_\_\_\_\_\_\_\_\_\_\_\_\_\_\_\_\_\_\_\_\_

Firma del tutor Firma del Jefe del Laboratorio

# DEDICATORIA

*A mis padres, este trabajo es la recompensa de sus años de esfuerzo y dedicación… gracias por creer en mí, y apoyarme en todo momento de mi vida.*

## AGRADECIMIENTOS

*Agradezco sinceramente a todas las personas que han contribuido al desarrollo de este trabajo:*

- *A mis padres, por ser mi sostén, mi guía, por todo su amor y dedicación, porque sin ustedes nada de esto sería posible. Gracias por inculcarme los deseos de superación, por ayudarme a crecer como la persona que soy. A ustedes debo toda mi vida, todos mis logros. Para ustedes son mis más cariñosos y grandes agradecimientos.*
- *A Dios por siempre cuidarme y por su continua presencia en mí.*
- *A mi abuela que siempre ha estado ahí para mí en todo momento y me ha entregado todo sin pedir nada a cambio, gracias por tus continuas oraciones por mí y simplemente gracias por estar ahí.*
- *A mi familia en general, por su apoyo y amor incondicional, porque son personas muy importantes en mi formación.*
- *A todos mis amigos que considero que son para siempre que me apoyaron en los momentos más difíciles gracias por caminar a mi lado todos estos años y por sus consejos y ánimos.*
- *A mis profesores, esos ejemplos de profesionales que a veces nos ponían a correr pero siempre con el mayor interés de que estuviéramos preparados.*
- *A mi tutor Yoilán Fimia León por creer en mí.*
- *A Roberto Vicente por ayudarme en todo lo que pudo gracias por eso.*
- *A todos los profesores del departamento por ayudarme y aconsejarme y especialmente por creer en mí.*

*"Por el camino del bueno me dirige, por amor de su nombre. Aunque pase por quebradas oscuras, no temo ningún mal, porque tú estás conmigo con tu vara y tu bastón, y al verlas voy sin miedo"*

## RESUMEN

*Altmetrics*, la medida de la actividad académica en las redes sociales y en las herramientas sociales, es una palabra de moda importante en este momento, y aunque es una disciplina muy nueva, su interés está creciendo rápidamente. Abarca la actividad social en forma de menciones en las redes sociales, actividad académica en las bibliotecas digitales, índices de popularidad en los gestores de referencias, comentarios eruditos a través de blogs científicos y referencias en los medios sociales.

En esta investigación se estudia la integración de estas métricas alternativas en el repositorio institucional DSpace, de la Universidad Central "Marta Abreu" de Las Villas, con el objetivo de analizar la actividad científica y académica de este. La investigación tiene como objetivo la implementación de un módulo en el repositorio DSpace para la integración de métricas alternativas, utilizando la herramienta Almetrics.com.

En la investigación se ilustran en primer lugar, una explicación teórica para poder entender con exactitud el funcionamiento de las *Almetrics* y del DSpace, para posteriormente embeber uno en otro.

Seguidamente se analiza la descripción y diseño del módulo implementado con el propósito de entender mejor el objetivo a seguir.

Se finaliza a modo de reflexión donde se analizan los resultados obtenidos, los cuales señalan la correcta utilización de las herramientas para la solución de la problemática propuesta.

**Palabras Claves:** Almetrics, DSpace, Integración, Almetrcis.com, XSL.

# ABSTRACT

Altmetrics is the measure of the academic activity in the social networks and in the social tools, it is a very new discipline, their interest it is growing quickly. It embraces the social activity in form of mentions in the social networks, academic activity in the digital libraries, indexes of popularity in the agents of references, learned comments through scientific blogs and references in the social means.

In this research work the integration of alternative metrics in the institutional repository DSpace is studied with the objective of analyzing the scientific and academic activity of the university faculty members. This study resulted in the implementation of a module in the repository DSpace in order to connect with the tool Almetrics.com and all with the help of the technology XSL.

In the research work a deep study of the theoretical referents was made in order to be able to understand, with accuracy, the operation of the Almetrics and at the same time of the DSpace.

**Keywords:** Almetrics, DSpace, Integration, Almetrcis.com, XSL.

## **TABLA DE CONTENIDOS**

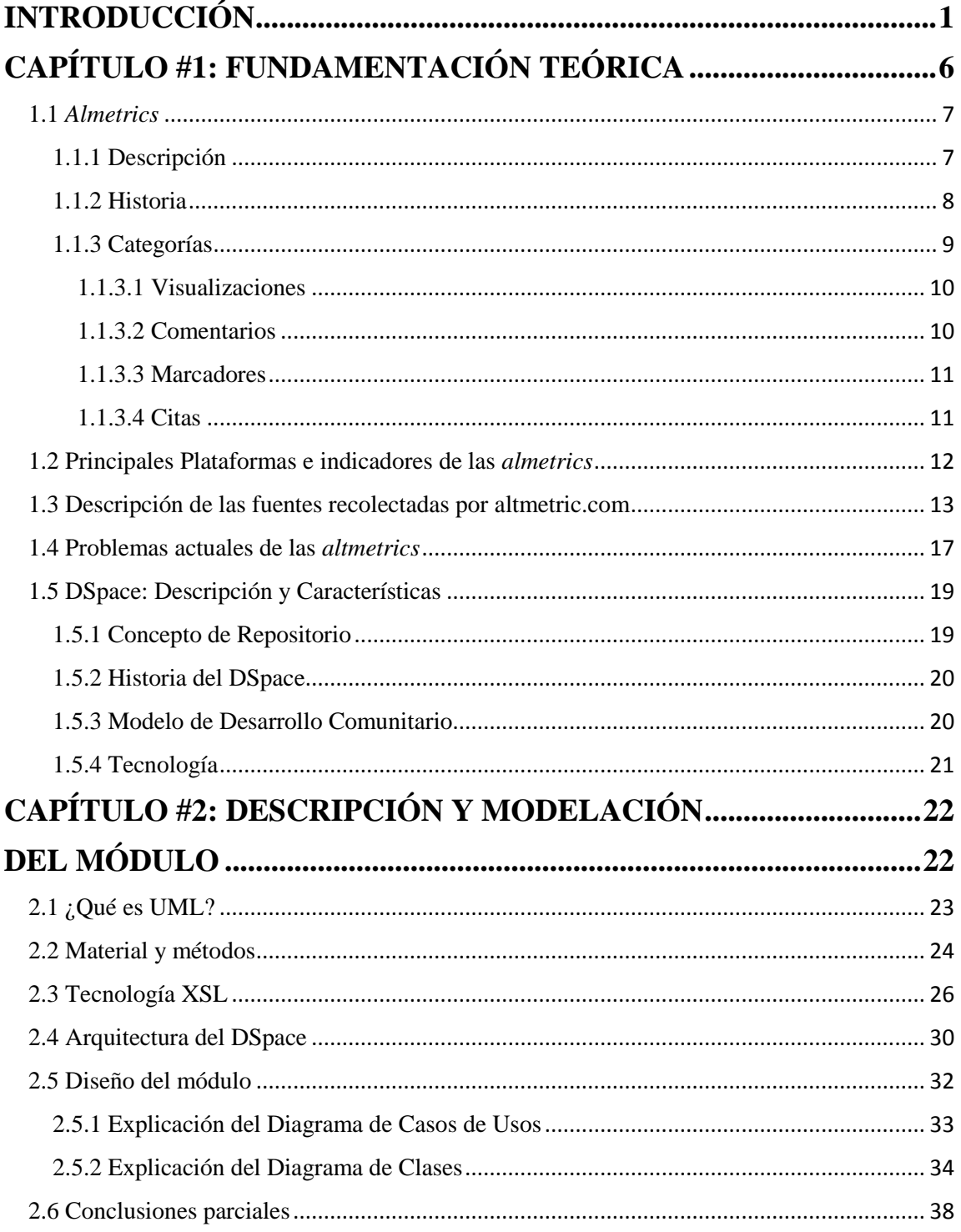

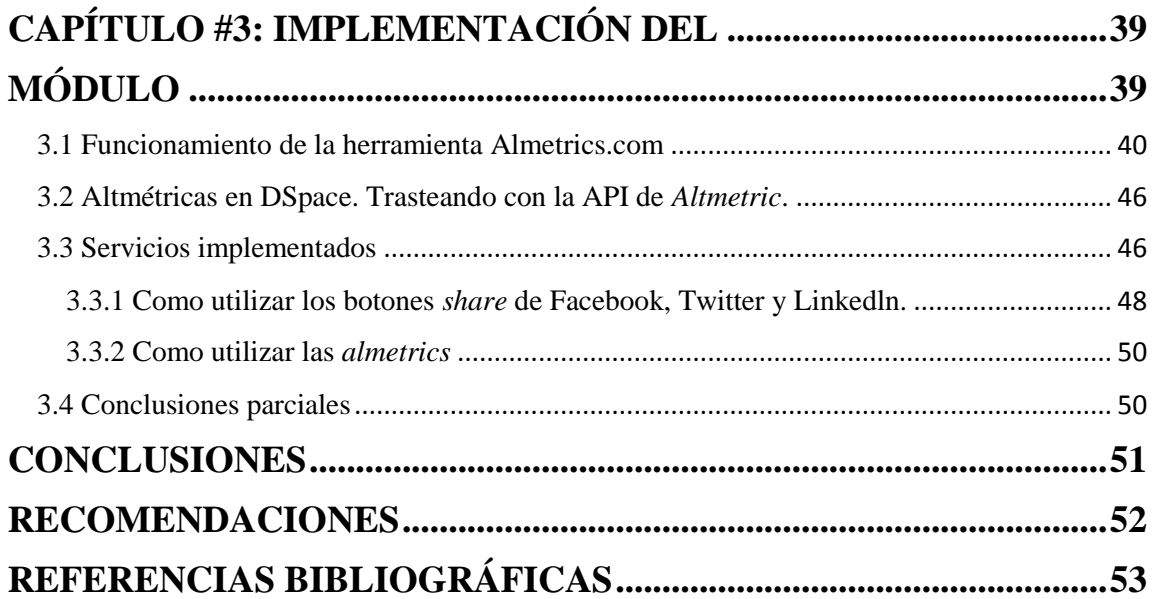

## **LISTA DE TABLAS**

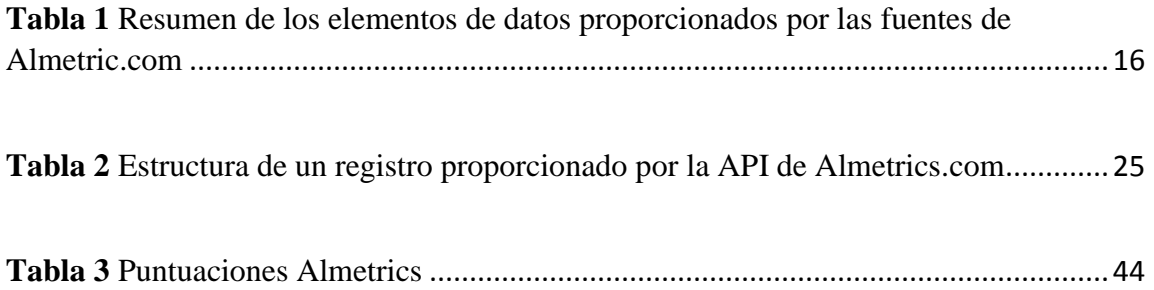

## **LISTA DE ILUSTRACIONES**

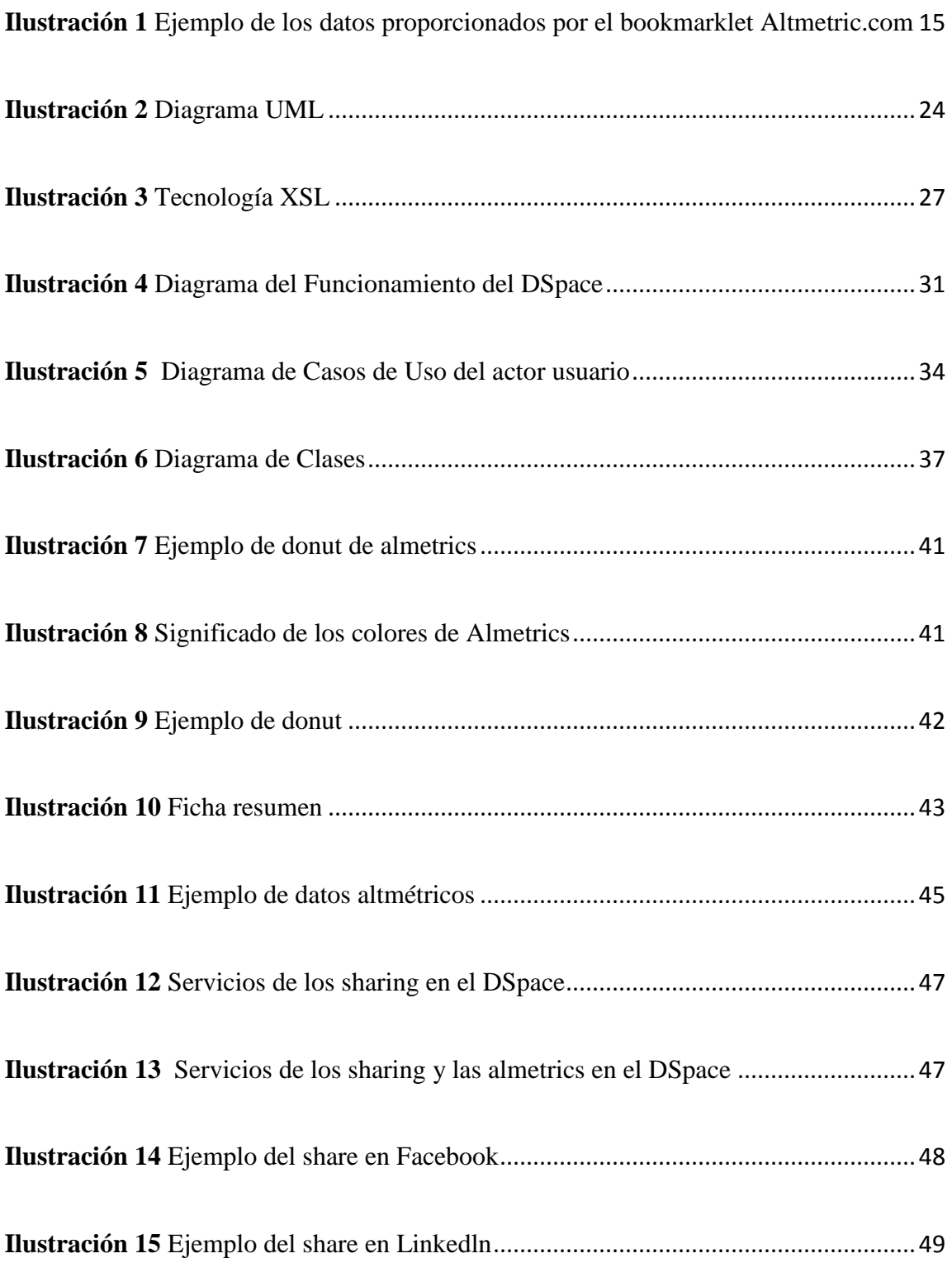

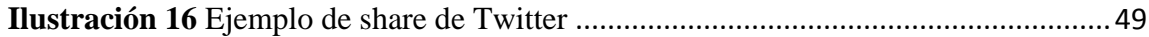

# <span id="page-12-0"></span>INTRODUCCIÓN

Los repositorios son sitios centralizados donde se almacenan y mantienen información digital, habitualmente bases de datos o archivos informáticos. Los repositorios digitales permiten la preservación y reutilización de contenido digital, acceso permanente, facilidad de búsqueda y recuperación; los cuales pueden apoyar la investigación, el aprendizaje y procesos administrativos, utilizando para esto estándares abiertos que garantizan que sus contenidos sean accesibles y puedan ser buscados y recuperados (Melorose et al. 2015).

DSpace es un software de código abierto diseñado para gestionar repositorios de ficheros (textuales, audio, vídeo, etc.), facilitando su depósito, organizándolos en comunidades, asignándoles metadatos y permitiendo su difusión a recolectores o agregadores, siendo el más utilizado, internacionalmente, para la implementación de repositorios digitales. Estas características han hecho que sea uno de los programas preferidos por las instituciones académicas para gestionar el repositorio dónde los investigadores depositan sus publicaciones y materiales de búsqueda, con objeto de darles una mayor visibilidad.

La Universidad Central "Marta Abreu" de Las Villas cuenta con un gran número de estudiantes y profesores que incorporan sus proyectos de diploma, tesis de doctorado, artículos científicos, entre otros documentos, al repositorio DSpace institucional. Sin embargo en estos momentos no está disponible la posibilidad de que este repositorio DSpace haga una integración de métricas alternativas.

El término *altmetrics* fue propuesto por Jason Priem en un tuit publicado hace cuatro años. Hoy por hoy, la expresión altmetrics (en inglés), o indicadores o métricas alternativas (en español), es usado y aceptado amplia e indistintamente por la comunidad académica, incluida la bibliotecaria, para referirse a la creación y el estudio de nuevas métricas basadas en la web social para el análisis de la información académica(Priem, J., Taraborelli, D., Groth, P. & Neylon 2010).

En otras palabras, altmetrics está considerado como los nuevos estándares alternativos para medir el impacto de la producción científica desde la perspectiva y difusión en la web 2.0.

*Introducción*

Primeramente, hay que saber que las altmétricas miden el impacto de la investigación mediante el uso de métricas alternativas a las métricas de citas; cuantificando su presencia en las redes sociales, en forma de menciones en la web social, descargas, enlaces, cobertura mediática, inclusión en gestores de referencias, etc. La idea que subyace es que, por ejemplo, las menciones en *blogs*, el número de *retwits* o el de personas que guardan un artículo en su gestor de referencias puede ser una medida válida del uso de las publicaciones científicas. Una de las principales fortalezas de las altmetrics es que proporcionan datos a nivel de artículo lo que permite valorar la repercusión de los trabajos, más allá de la fuente de publicación del mismo (Cabezas-Clavijo & Torres Salinas 2010).

Habitualmente para calcular los indicadores se emplean redes sociales generalistas, como es el caso de Facebook o Twitter, analizándose el número de «me gusta», las veces que se comparte un artículo o los tuits y retwits que éstos reciben. También son métricas alternativas las citas que reciben los artículos científicos en los blogs, ejemplo: Nature Blogs o Research Blogging, o las que reciben los artículos, revistas y autores en la popular Wikipedia. También se encuentra Mendeley que se ha convertido en una de las métricas de uso más aceptadas para evaluar la repercusión de un artículo dentro de las *altmetrics*. Por último, cabe mencionar que los sistemas de promoción de noticias, como Menéame o Reddit, pueden ofrecernos indicadores del impacto de la investigación entre un público no especializado.

Estas medidas son aproximaciones cuantitativas a la medición del interés que despiertan entre la comunidad científica y también entre un público generalista, que transciende o complementa el impacto de los índices de citas tradicionales(Cabezas-Clavijo et al. 2013).

Estas métricas se dividen en varios tipos por ejemplo los blogs, las noticias y Reddit, este último siendo un proveedor de noticias, son de tipo discusión. Fuentes como Facebook, Google Plus, Pinterest, Twitter y la red social profesional Linkedln Groups las métricas son de tipo mención. Por último, los marcadores sociales Mendeley, CiteULike y

Connotea son de tipo lectores donde los elementos de los datos es un recuento total de marcadores.

Altmetric.com es uno de los proveedores de altmétricas más importantes. Captura información sobre el impacto de un documento de varios medios sociales y elabora una puntuación ponderada.

Para capturar esos datos, Altmetric.com identifica menciones reconociendo los enlaces a los diferentes artículos. La única excepción se hace con los blogs y noticias, donde también se emplea un mecanismo de seguimiento con técnicas de minería de textos para capturar las menciones que no tienen url de enlace a la publicación.

Ante esta situación anteriormente descrita se deriva la selección del siguiente **problema de investigación**:

¿Cómo potenciar que el repositorio DSpace provea información de los impactos de las publicaciones que posee?

#### **Objetivo General:**

Proponer un módulo para permitirle al DSpace la integración de métricas alternativas utilizando para ello la herramienta de Altmetric.com.

#### **Objetivos Específicos:**

- Identificar los fundamentos teóricos y metodológicos de las *Altmetrics* y su integración en un repositorio institucional, así como las tecnologías apropiadas para ellas.
- Diseñar un prototipo de módulo, para la integración de las diferentes *Altmetrics* con el repositorio institucional.
- Implementar el módulo diseñado.

Como guías para el estudio se han planteado las siguientes **preguntas de investigación**:

- ¿Cuáles son los fundamentos teóricos y metodológicos de la integración de métricas alternativas al repositorio DSpace?
- ¿Cuáles herramienta, de gestión de métricas alternativas, son las más viables para la solución que se requiere en este trabajo investigativo?
- ¿Cuál tecnología resulta mejor para integrar las métricas alternativas al repositorio DSpace?
- ¿Cómo se logra la integración, en el repositorio DSpace, de la información entregada por las herramientas de gestión de métricas alternativas?

#### **Estructura de la Tesis:**

Para un adecuado desarrollo de esta memoria escrita, se decidió estructurar la tesis en 3 capítulos que se refieren a lo siguiente:

*Capítulo 1: Fundamentación Teórica*.

En este capítulo se exponen las principales definiciones.

*Capítulo 2: Descripción y modelación del módulo.*

En este capítulo se hace un análisis del diseño del módulo.

*Capítulo 3: Implementación del módulo.*

Se exponen los resultados obtenidos y las herramientas y tecnologías utilizadas para la implementación del mismo.

En cada capítulo se describen los procedimientos que conforman los procesos sustantivos mencionados, abordando la terminología y su significado correspondiente, los pasos detallados que conforman los procesos con sus requerimientos y subprocesos, así como actores, responsables y documentos oficiales resultantes.

# <span id="page-16-0"></span>CAPÍTULO #1: FUNDAMENTACIÓN TEÓRICA

Tradicionalmente, el análisis de citas ha sido puesto en entredicho con puntos de vista diferentes y opuestos en cuanto a su idoneidad para medir cuantitativamente el impacto científico de las publicaciones. *Altmetrics*, es una palabra importante en este momento, y aunque es una disciplina muy nueva, su interés está creciendo rápidamente. *Altmetrics*  ofrecen una visión alternativa sobre el uso e impacto de la investigación por parte de los lectores de artículos académicos, y esta información ha impulsado a autores, investigadores, editores a tratar de entender cuál es la importancia de estos datos.

Integrar las métricas alternativas en un repositorio digital como DSpace puede ser muy beneficioso porque así se sabría el impacto que ha tenido cada artículo, se analizaría la cantidad de citas referenciadas a ellos, la medición de la calidad profesional de los documentos, como cuántos datos o bases de conocimiento se refieren a cada uno de los artículos y saber así la importancia de estos.

#### <span id="page-17-0"></span>1.1 *Almetrics*

*Altmetrics*se utiliza para designar a las nuevas métricas que se proponen como alternativas al [factor de impacto,](zim://A/Factor_de_impacto.html) usado para las revistas científicas, y a los índices de citas de persona, como el [índice h.](zim://A/%C3%8Dndice_h.html) Este término se propuso en 2010, como una generalización de las métricas usadas a nivel de artículo, y tiene sus raíces en la etiqueta de Twitter *#altmetrics*. Aunque a menudo las *altmetrics* se consideran como métricas sobre artículos, pueden utilizarse para personas, revistas, libros, conjuntos de datos, presentaciones, videos, repositorios de código fuente, páginas web, etc.

#### <span id="page-17-1"></span>1.1.1 Descripción

Las *altmetrics* no sólo cubren el número de citas, también pueden usarse para otros aspectos del impacto de un trabajo, como cuántos datos o bases de conocimiento se refieren a él, visualizaciones del artículo, descargas, o menciones en medios sociales o en prensa.

Una de las principales fortalezas de las *altmetrics* es que proporcionan datos a nivel de artículo lo que permite valorar la repercusión de los trabajos, más allá de la fuente de publicación del mismo.

Las altmétricas o altmetrías miden el impacto de la investigación mediante el uso de métricas alternativas a las métricas de citas, cuantificando su presencia en las redes sociales, en forma de menciones en la web social, descargas, enlaces, cobertura mediática, inclusión en gestores de referencias, etc. Como exponente principal de estas nuevas métricas, existe la herramienta *[Altmetric.](http://www.altmetric.com/)com*, que pone a disposición de los repositorios de un mecanismo base de integración en forma de API.

#### <span id="page-18-0"></span>1.1.2 Historia

Se han propuesto varias alternativas de métricas, especialmente desde los 90s, como resultado de la expansión de internet y las ediciones digitales. Entre ellas destacamos el uso de reconocimientos o *inflmetrics,* enlaces web o *webometrics* y las métricas de uso. Sin embargo, la alternativa más reciente al tradicional análisis de citas se ha convertido en un tema candente en la comunidad bibliométrica: las altmétricas (métricas alternativas) que usan indicadores basados en las redes sociales para cuantificar el impacto de un trabajo académico. Fueron propuestas por primera vez por (Priem, Jason; Taraborelli, Dario; Groth, Paul; Neylon 2010), y desde entonces este tema se ha convertido en un frente de investigación. Los proponentes de las altmétricas afirman que estos indicadores permiten complementar o mejorar los sistemas de evaluación científica-tradicionales, y que proporcionan una imagen más amplia de la relevancia y el impacto de las contribuciones científicas como productos resultantes de la investigación. Asimismo, se generan antes que las citas y terminan con el monopolio ejercido por los índices de citas (*WoS, Scopus*...), ya que vienen de fuentes abiertas. Su punto más fuerte es que pueden reflejar aspectos del impacto diferentes de los que ofrecen las citas. Sin embargo, la

realidad es que están poco desarrolladas y que se necesita mucho más estudio antes de confirmar esos argumentos, que actualmente son cuestionables o sólo simples promesas.

El término *altmetrics* es muy reciente, y se puede definir como la creación y estudio de nuevos indicadores, basados en la Web 2.0, para el análisis de la actividad académica. La idea que subyace es que, por ejemplo, las menciones en blogs, el número de retwits o el de personas que guardan un artículo en su gestor de referencias puede ser una medida válida del uso de las publicaciones científicas. Sin embargo, la medición de la visibilidad de la ciencia en Internet no es un nuevo fenómeno. El origen de las altmetrics como se mencionó anteriormente se remonta a los años 90 con la webmetría, el estudio cuantitativo de las características de la web, que nace de la aplicación de las técnicas bibliométrica a los sitios online, y engloba diversas disciplinas, entre ellas, la comunicación.

Pese a que la web juega cada vez un papel más importante en las relaciones sociales y económicas, esta disciplina no ha sido capaz de superar ciertas limitaciones inherentes a las metodologías, técnicas y fuentes de información empleadas. Sin embargo, sí ha aportado una visión complementaria a los tradicionales análisis de citas mediante el estudio de links, de la comunicación en listas de correo o del análisis de la estructura de la web académica. Poco más tarde la consolidación de la comunicación científica por medio de revistas y medios electrónicos como los repositorios abrieron la puerta a nuevos indicadores.

#### <span id="page-19-0"></span>1.1.3 Categorías

Las *altmetrics* son un amplio grupo de indicadores que abordan diferentes aspectos del impacto que un artículo o un trabajo pueden tener. En septiembre de 2012 ImpacStory (2012) propuso una clasificación de los indicadores de *altmetrics,* muy similar a la utilizada por la *[Public Library of Science](zim://A/Public_Library_of_Science.html)* (PLOS) (Lin & Fenner 2013):

Visualizaciones - Visualizaciones HTML y descargas de PDF.

- Comentarios Comentarios en revistas, blogs científicos, Wikipedia, Twitter, Facebook y otros medios de comunicación social.
- Marcadores [Mendeley,](zim://A/Mendeley.html) CiteUlike y otros marcadores sociales.
- Citas Citas en la literatura académica, identificados por [Web of Science,](zim://A/Web_of_Science.html) [Scopus,](zim://A/Scopus.html) CrossRef y otros similares.
- Recomendaciones por ejemplo utilizado por [F1000Prime.](http://f1000.com/prime)

#### <span id="page-20-0"></span>1.1.3.1 Visualizaciones

Uno de los primeros indicadores alternativos que se va a utilizar es el número de visualizaciones o de consultas de un documento.

Tradicionalmente, un autor quiere publicar en una revista que tenga una tasa de suscripción alta, porque de esta forma más público puede tener acceso a su investigación. Con la introducción de las tecnologías web va a ser posible saber con cuánta frecuencia es visualizado un documento dado. En general, los editores contabilizan el número de visualizaciones de los documentos HTML y de las descargas de documentos PDF. Desde 2004 BMJ (antiguo *British Medical Journal*) ya publicaba el número de visualizaciones de sus artículos, en el cual se mostraba una cierta correlación con el número de citas que recibían (Perneger 2004).

#### <span id="page-20-1"></span>1.1.3.2 Comentarios

El comentario o discusión de un artículo puede ser visto como una métrica que muestra el impacto potencial del artículo en cuestión. Las fuentes típicas de los datos para el cálculo de este indicador incluyen en Facebook, Google+, Twitter, blogs científicos y páginas de Wikipedia. Se ha estudiado la correlación entre las menciones y el "me gusta" y las citas en la literatura científica primaria, y parece que existe una ligera correlación, por ejemplo, en artículos de PubMed (Haustein et al. 2014a). En 2008, el *Journal of Medical Internet Research* empieza a publicar las consultas y los tweets sobre los artículos.

Estas "tweetations" son un buen indicador de los artículos más citados. Esto permite proponer al autor un factor "Twimpact ", que correspondería al número de *tweets* que recibe un artículo en los primeros siete días desde su fecha de publicación, y un "Twindex", que sería el rango de percentil de Twimpact del artículo en cuestión (Eysenbach G. 2011).

Además de Twitter y de otras redes sociales, los blogs han demostrado ser una poderosa plataforma para comentar la literatura científica. Existen diversas plataformas para seguir el rastro de los artículos que se comentan en los blogs. Almetric.com utiliza esta información para calcular las métricas, mientras que otras herramientas, como *ResearchBlogging* y *Chemical blogspace*, sólo informan de dónde se produce el comentario o discusión. Por otra parte, estas plataformas pueden incluso ofrecer un ranking de artículos y recomendaciones de los mismos, como hace Faculty of 1000.

#### <span id="page-21-0"></span>1.1.3.3 Marcadores

También puede ser informativo el número de personas que guardan un marcador de un documento dado. La idea subyacente a esta métrica es que una persona no guardaría en sus marcadores un artículo que no fuese de importancia para su propio trabajo. Los proveedores de este tipo de información incluyen servicios de marcadores específicamente orientados a las publicaciones científicas como CiteULike y [Mendeley.](zim://A/Mendeley.html)

#### <span id="page-21-1"></span>1.1.3.4 Citas

Además de los indicadores tradicionales basados en las citas que se utilizan en la literatura científica, como por ejemplo los ofrecidos por *[Web of Science](zim://A/Web_of_Science.html)*, *[Scopus](zim://A/Scopus.html)*, *Google Scholar*, *CrossRef* y *PubMed Central*, las *altmetrics* también utilizan las citas que se obtienen de fuentes secundarias, y de otras fuentes de información. Por ejemplo, ImpactStory contabiliza el número de veces que un artículo ha sido citado en [Wikipedia\(](zim://A/Wikipedia_en_espa%C3%B1ol.html)Anon n.d.).

#### <span id="page-22-0"></span>1.2 Principales Plataformas e indicadores de las *almetrics*

La puesta *on-line* de los gestores de referencias bibliográficas y de favoritos, donde habitualmente se gestionaban las bibliotecas personales y las referencias de los investigadores, han generado una serie de indicadores novedosos, como, por ejemplo, las veces que un trabajo ha sido marcado como favorito (*bookmarking*) o las veces que ha sido añadido a una colección bibliográfica. Dichos indicadores apuntan el interés que despiertan los trabajos científicos en los lectores y el uso que de éstos se hace (Haustein et al. 2014b).

Algunos autores como Taraborelli ( 2008) señalan que estos indicadores representan una especie de revisión ligera por cuanto reflejan la aceptación de los trabajos en la comunidad científica. Entre las plataformas más habituales donde podemos extraer este tipo de indicadores encontramos CiteUlike, Connotea o Mendeley(Li et al. 2012). De éstas, la que más atención despierta actualmente es Mendeley convirtiéndose en una de las métricas de uso más aceptadas para evaluar la repercusión de un artículo dentro de las *altmetrics*. Otras de las medidas habituales son las menciones que pueden recibir los trabajos en las múltiples redes sociales que existen, y que son un reflejo de la difusión y diseminación de las publicaciones (Cabezas-Clavijo et al. 2009).

Habitualmente para calcular los indicadores se emplean redes sociales generalistas, como es el caso de Facebook o Twitter, analizándose el número de «me gusta», las veces que se comparte un artículo o los tuits y retwits que éstos reciben. También son métricas alternativas las citas que reciben los artículos científicos en los blogs, especialmente en los científicos como los incluidos en las redes *Nature Blogs* o *Research Blogging* (Fausto et al. 2012), o las que reciben los artículos, revistas y autores en la popular Wikipedia (Nielsen 2007). Estas medidas son aproximaciones cuantitativas a la medición del interés que despiertan entre la comunidad científica y también entre un público generalista, que transciende o complementa el impacto de los índices de citas tradicionales.

Por último cabe mencionar que los sistemas de promoción de noticias como Menéame o Reddit, o plataformas con especialización temática como Documenea también pueden ofrecernos indicadores del impacto de la investigación entre un público no

especializado(Torres-Salinas & Guallar 2009). Existe un gran número de indicadores de distinta naturaleza, origen y grado de normalización, lo que provoca que la recopilación de datos para una publicación concreta y el posterior cálculo de *altmetrics* tenga como primera dificultad un alto coste en tiempo y esfuerzo. Como solución a este problema han surgido una serie de herramientas para ayudar a monitorizar el impacto.

Normalmente este tipo de plataformas una vez incluido uno o varios documentos, a través de un número identificativo único como el DOI o el PUBMEID devuelven las métricas agrupadas. Algunas de estas herramientas son altmetric.com, Plum Analytics, Science Card, Citedin o Impact Story. Habitualmente para los trabajos científicos ofrecen estadísticas de Facebook (*Clicks, Share, Likes o Comments*), Mendeley (*Readers, Number of Groups*), Delicious, Connotea y Citeulike (*Bookmarks*) y Twitter (*Tweets e Influential Tweets)*. A favor de ellas hemos de mencionar que son herramientas que nos permiten recuperar cómodamente estadísticas de conjuntos de trabajos, sin embargo, como limitación presentan resultados contradictorios y recuperan solo de forma parcial las estadísticas.

#### <span id="page-23-0"></span>1.3 Descripción de las fuentes recolectadas por altmetric.com

Se identificaron 16 fuentes, que presentamos en la tabla 1 con una breve descripción, el tipo de métrica que miden y los elementos o campos de los datos recuperados. Cada registro mantiene un histórico de todas las métricas registradas desde 2011 o desde la inclusión del artículo en el sistema. Para capturar esos datos, Altmetric.com, identifica menciones reconociendo los enlaces a los artículos. La única excepción se hace con los blogs y noticias, donde también se emplea un mecanismo de seguimiento con técnicas de minería de textos para capturar las menciones que no tienen url de enlace a la publicación. Estas técnicas se emplean sólo para fuentes en idioma inglés. Como se observa, el tipo más común de las métricas recopiladas son conversaciones y menciones (con 4 y 5 fuentes respectivamente), seguidas por el recuento de los lectores (Mendeley, Connotea y CiteULike). Además, se pueden ver otras métricas similares como los vídeos, reseñas o hilos de discusión tipo preguntas y respuestas. Con la excepción de Research highlights,

que incluye datos de las citas recuperadas de la sección Highlights (aspectos destacados) de la revista Nature, todas las fuentes son del entorno 2.0.

Algunas de estas fuentes están sesgadas hacia ciertos campos: por ejemplo, F1000 es un servicio de revisión inter pares posterior a la publicación de la investigación biomédica; *Stack Exchange* lo utilizan sobre todo los investigadores en informática y ciencias naturales. Con la excepción del campo Misc, que se dedica a otros medios de comunicación no incluidos en el conjunto original de Altmetric.com, todos están incluidos en el cálculo de la puntuación agregada de cada artículo. La mayor parte de esta información se puede visualizar a través del bookmarklet7 Altmetric.com (Ilustración 1).

Se han observado algunas diferencias entre los registros recuperados de la API Altmetric y los mostrados en el *bookmarklet Altmetric*: algunos indicadores y elementos de datos no aparecen en el *bookmarklet* (por ejemplo, todos los *tweets* y *retweets*) y también discrepancias en la información proporcionada de las fuentes (por ejemplo, errores ocasionales en las conversaciones de preguntas y respuestas).

Almetrics.com muestra el impacto de la investigación a sus autores y lectores en un modo muy visual por medio de los "*Donut almetrics*". Monitorear, buscar y medir todas las conversaciones acerca de los artículos de una revista, así como los publicados por sus competidores. Recoge las menciones de artículos académicos de todas partes de la Web mediante la recopilación de menciones en los periódicos, blogs, redes sociales y otros sitios web. En cuestión de minutos, permite al autor disponer de los datos *Altmetrics* para insertarlos y mostrarlos en su plataforma o aplicación. Hoy en día la base de datos *Altmetric* contiene menciones de más de 4 millones de fuentes de investigación (incluyendo artículos de revistas, bases de datos, imágenes, documentos, informes y más), y está en constante crecimiento.

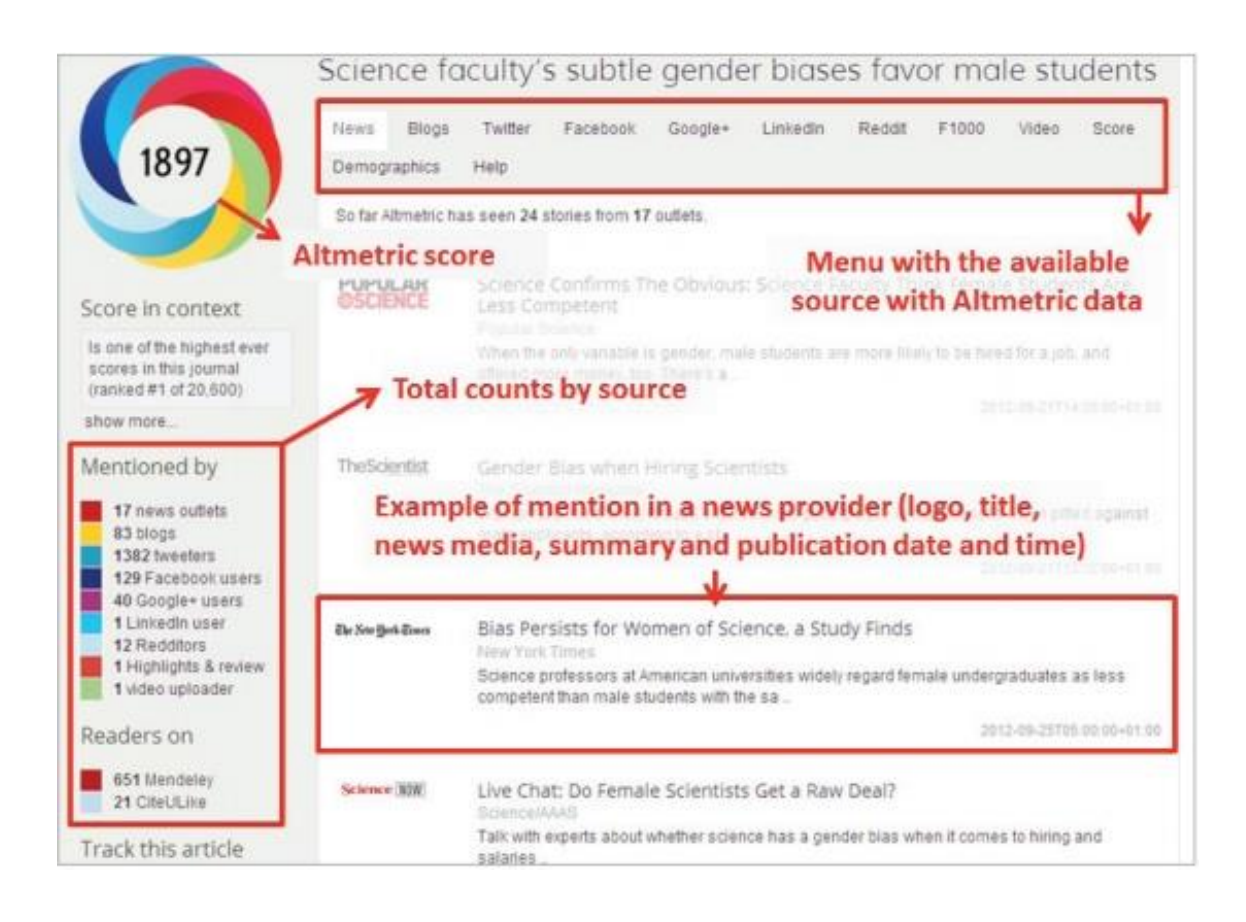

<span id="page-25-0"></span>*Ilustración 1 Ejemplo de los datos proporcionados por el bookmarklet Altmetric.com*

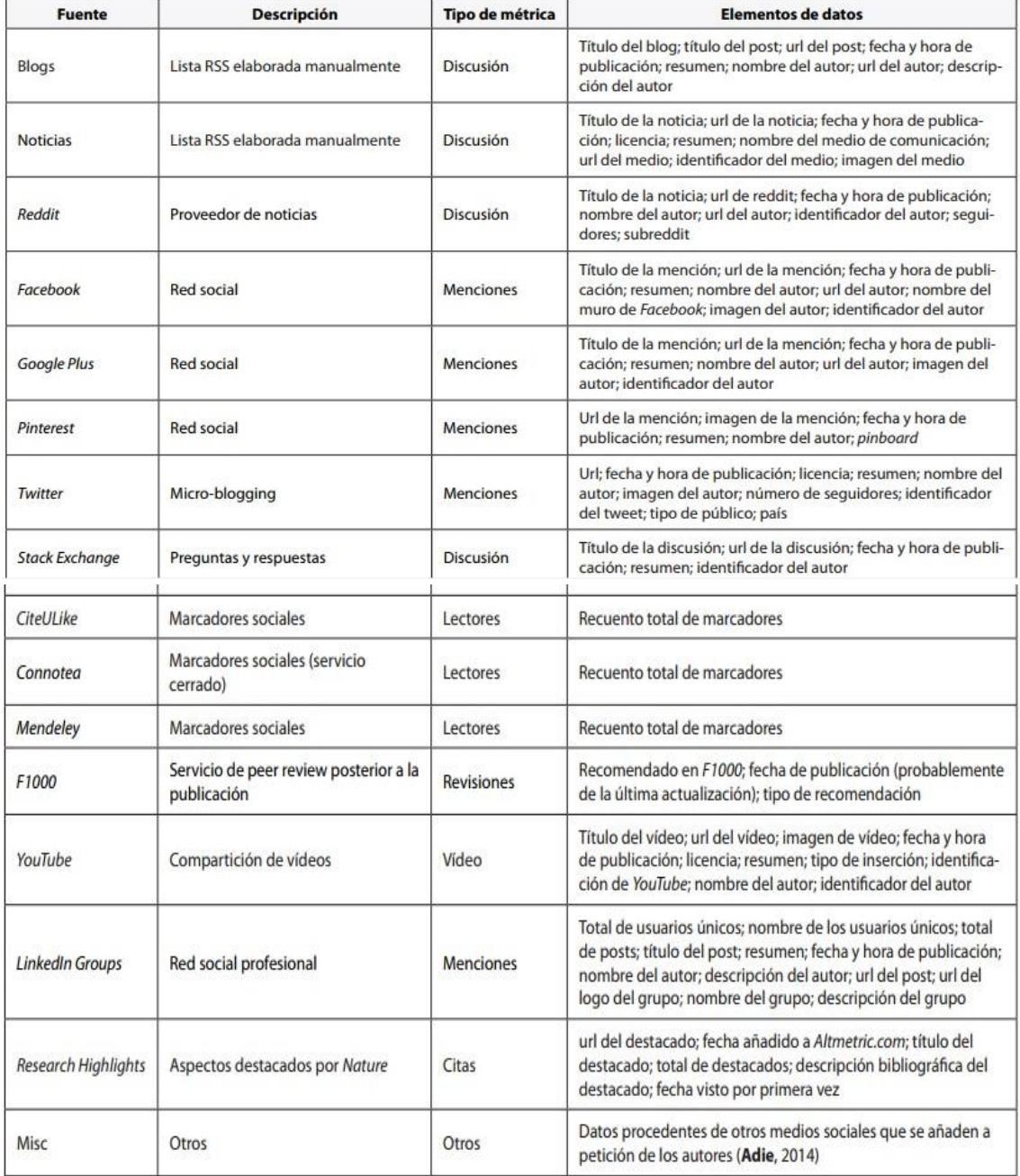

<span id="page-26-0"></span>*Tabla 1 Resumen de los elementos de datos proporcionados por las fuentes de Almetric.com*

#### <span id="page-27-0"></span>1.4 Problemas actuales de las *altmetrics*

Sin duda las *altmetrics* ofrecen un panorama diferente a la hora de medir la visibilidad de los trabajos científicos y académicos, y debemos saludar a estos nuevos indicadores por lo que tienen de complementarios con las métricas tradicionales. Sin embargo, debido a su juventud y reciente aplicación a contextos científicos, aún adolecen de ciertas limitaciones que hay que tener en cuenta a la hora de su uso (Area & Pessoa 2012). Esta situación se manifiesta claramente en el carácter evanescente de sus fuentes; si los índices de citas como *Web of Science* están asentados y tienen trayectorias de décadas no podemos decir lo mismo del mundo 2.0 (Cabezas-Clavijo & Torres-Salinas 2010). Habitualmente las plataformas donde se almacenan los trabajos y que a la postre generan los indicadores suelen tener ciclos de vida muy exiguos y pueden desaparecer, como ha ocurrido con la desaparición de Connotea en marzo de 2013, o pueden eliminar algunas de sus funciones como ocurrió con Yahoo al eliminar el comando *Search by Site* que hizo temblar los cimientos de toda la cibermetría (AGUILLO 2012). Esto implica que ahora mismo sea difícil escoger una herramienta de referencia con garantías de continuidad a medio plazo y existen todavía muchas incertidumbres acerca de la reproducibilidad de los resultados y su significado final, especialmente en lo que concierne a la relevancia científica de los mismos, que a su vez dificulta su incorporación al elenco de las herramientas evaluativas.

Asimismo la proliferación de fuentes y de usuarios que referencian los artículos agravan los tradicionales problemas bibliométricos de normalización (Haustein & Siebenlist 2011).En el entorno 2.0 podemos encontrarnos un artículo referenciado o mencionado de múltiples formas: por algún número normalizado, por una URL recortada de una web, por una parte de su título… Esto provoca que recopilar las menciones exactas sea una cuestión laboriosa por no mencionar las reseñas indirectas a artículos; por ejemplo, si ha reseñado en un blog ¿deberíamos sumarle la difusión de esa entrada o sus comentarios al impacto original del artículo? Por último, hay que mencionar cómo el estudio empírico realizado también ha permitido constatar la escasa concordancia de ImpactStory o altmetric.com

que ofrecen estadísticas diferentes, y solo vinculadas a números normalizados (DOIs u otro tipo de identificador).

No solo es difícil la recopilación sino que en la mayor parte de las ocasiones los datos recogidos de muchas plataformas presentan cifras muy bajas, a esto hay que añadir la dificultad global que tienen estas herramientas para que algunos de los servicios 2.0 pongan a libre disposición sus datos (Howard 2012). Pese a que Adie & Roe (2013) han calculado que más de 2,8 millones de artículos desde 2011 tienen al menos un indicador de *altmetrics* calculado, las magnitudes que ofrecen son, incluso en la mayor parte de los casos, todavía menores que las de citación (Bar-Ilan et al. 2012);(Priem et al. 2012). Si realmente queremos que estos indicadores, más allá de las meras experimentaciones y estudios académicos, se empleen para la evaluación de la actividad científica, sin duda, deben resolverse aún muchos problemas teóricos (significado), metodológicos (validez de fuentes) y técnicos (normalización). Claramente deberían ser empleados para medir el impacto social de la ciencia y, sobre todo, para medir el impacto o visibilidad inmediata de las publicaciones, algo que para la citación es imposible. Las nuevas métricas tienen un recorrido muy corto, con una gran explosión inicial que captan la visibilidad de los trabajos justo en el momento de su publicación (Priem & Hemminger 2010). Esta faceta complementa a los indicadores clásicos e incluso a la revisión por expertos, a los que la *altmetrics* no debe aspirar a sustituir, una situación y una función a la que apuntan la mayor parte de los científicos (Zaker 2007). Asimismo es reseñable el rol que puede jugar en áreas donde la bibliometría es más deficitaria como puede ser el caso de las humanidades (Sula 2012).

Podemos afirmar que las nuevas formas de comunicación científica requieren de nuevas formas de medición. La única conclusión segura parece ser, de momento, que las *altmetrics* han llegado para quedarse y enriquecer las posibilidades y dimensiones del análisis del impacto de la investigación científica en todos sus ámbitos e iluminar desde una perspectiva nueva las relaciones entre la ciencia y la sociedad.

#### <span id="page-29-0"></span>1.5 DSpace: Descripción y Características

DSpace es un software de código abierto que provee herramientas para la administración de colecciones digitales, y comúnmente es usada como [solución de repositorio](https://es.wikipedia.org/w/index.php?title=Repositorio_institucional_digital&action=edit&redlink=1)  [institucional.](https://es.wikipedia.org/w/index.php?title=Repositorio_institucional_digital&action=edit&redlink=1) Soporta una gran variedad de datos, incluyendo [libros,](https://es.wikipedia.org/wiki/Libros) [tesis,](https://es.wikipedia.org/wiki/Tesis) [fotografías,](https://es.wikipedia.org/wiki/Fotograf%C3%ADa) [filmes,](https://es.wikipedia.org/wiki/Film) [video,](https://es.wikipedia.org/wiki/Video) datos de investigación y otras formas de contenido. Los datos son organizados como *ítems* que pertenecen a una colección; cada colección pertenece a una comunidad.

Fue liberado en el 2002, como producto de una alianza de [HP](https://es.wikipedia.org/wiki/Hewlett-Packard) y el [MIT.](https://es.wikipedia.org/wiki/MIT) Es liberado bajo una [licencia BSD](https://es.wikipedia.org/wiki/Licencia_BSD) que permite a los usuarios personalizar o extender el software según se necesite.

Muchas instituciones de investigación a nivel mundial utilizan DSpace para satisfacer una variedad de necesidades de [archivo o archivaje digital:](https://es.wikipedia.org/wiki/Preservaci%C3%B3n_digital)

- Repositorios Institucionales
- Repositorios de objetos de aprendizaje
- Tesis Electrónicas (*eTheses*)
- Administración de Registros Electrónicos
- Preservación Digital
- Publicación

#### <span id="page-29-1"></span>1.5.1 Concepto de Repositorio

Un repositorio es un sitio centralizado donde se almacena y mantiene información digital, habitualmente bases de datos o archivos informáticos. El origen de la palabra española «repositorio» deriva del latín «repositorium», que significa armario o alacena. Este término está recogido en el Diccionario de la Real Academia donde se define como el «lugar donde se guarda algo». Los datos almacenados en un repositorio pueden distribuirse a través de una red informática, como Internet, o de un medio físico, como un disco compacto. Pueden ser de acceso público o estar protegidos y necesitar de una autenticación previa. Los depósitos más conocidos son los de carácter académico e

institucional. A diferencia de los ordenadores personales o de escritorio, los repositorios suelen contar con equipos y sistemas de respaldo (*Backup*) y mantenimiento preventivo y correctivo, lo que hace que la información se pueda recuperar en el caso que la máquina quede inutilizable. Los repositorios se utilizan de forma intensiva en Linux, almacenando, en su mayoría, paquetes de software disponibles para su instalación mediante un gestor de paquetes.

#### <span id="page-30-0"></span>1.5.2 Historia del DSpace

La primera versión de DSpace fue liberada en noviembre de 2002, siguiendo un esfuerzo conjunto por los desarrolladores del ST y *HP Labs* (laboratorios de [HP\)](https://es.wikipedia.org/wiki/Hewlett-Packard) en Cambridge, Massachusetts. En marzo de 2004 tuvo lugar el primer *DSpace User Group Meeting* (DSUG) en Hotel@MIT, y fue ahí donde se produjeron las primeras discusiones concernientes a la comunidad de DSpace y su futura gobernanza. La Federación DSpace (*DSpace Federation*) formó una agrupación flexible de instituciones interesadas, mientras el *DSpace Committers Group* fue, formado poco después, consiste 5 desarrolladores de *HP Labs*, MIT, [OCLC,](https://es.wikipedia.org/wiki/OCLC) Universidad de Cambridge, y Universidad de Edimburgo. Más tarde se unieron al grupo desarrolladores de la Universidad Nacional Australiana y la Universidad de Texas A&M.

DSpace 1.3 fue lanzado en 2005, y casi al mismo tiempo tuvo lugar el segundo *DSpace User Group Meeting* en la Universidad de Cambridge. Siguiendo a esto, se celebraron dos mítines menores de grupos de usuarios, el primero en enero/febrero de 2006 en Sídney, y el segundo en abril de 2006 en Bergen, Noruega. En marzo de 2008, la comunidad DSpace liberó DSpace 1.5. En marzo de 2010, fue liberado DSpace 1.6.

#### <span id="page-30-1"></span>1.5.3 Modelo de Desarrollo Comunitario

La comunidad DSpace ha intentado basar su estructura formal en la misma línea que en el modelo de desarrollo de la *Apache Software Foundation*. Es decir, hay una base de usuarios dentro de la cual hay un subconjunto de desarrolladores, varios de los cuales son contribuidores de la Base de Código Núcleo (codebase). Los desarrollos de estos

contribuidores son entonces añadidos a la distribución bajo la depuración de un equipo de *Committers*, cuyo trabajo es garantizar que el código cumple las pautas de la documentación de desarrollo, y que contribuye efectivamente en la dirección del desarrollo de DSpace (que es decidida a su vez por la comunidad en conjunto). *SourceForge* presta servicio tecnológico mediante una base de desarrollo, y varias listas de correo para preguntas técnicas y discusiones de desarrollo, así como una lista general para miembros comunitarios no-técnicos.

La membresía de la comunidad se consigue estando interesado e implicado; no hay pagas o listas formales de membresía.

#### <span id="page-31-0"></span>1.5.4 Tecnología

DSpace está escrito en [Java.](https://es.wikipedia.org/wiki/Java_%28lenguaje_de_programaci%C3%B3n%29) Usa una base de datos relacional, y soporta el uso de PostgreSQL y Oracle. Tiene dos interfaces, una clásica (JSPUI) que usa JSP y Java Servlet API, y una nueva (XMLUI) basada en Apache Cocoon que usa XML y XSLT. DSpace es totalmente compatible con el protocolo OAI-PMH, y es capaz de exportar paquetes de software METS (Metadata Encoding and Transmission Standard).

#### 1.6 Conclusiones parciales

En los últimos años se está observando un auge en el desarrollo de las métricas alternativas y su integración en la web. En este capítulo se muestran entre otros aspectos los principales enfoques teóricos que abarcan este tema junto al DSpace como plataforma principal.

Este estudio teórico apunta a consolidar los factores principales para poder entender el origen y como se le dio una solución adecuada a los objetivos planteados.

# <span id="page-32-1"></span><span id="page-32-0"></span>CAPÍTULO #2: DESCRIPCIÓN Y MODELACIÓN DEL MÓDULO

En el presente capítulo se describe el proceso de agregación del módulo citado usando como herramienta principal para ello el UML (*Unified Modeling Language*) donde se exponen los diagramas de clases y casos de usos correspondientes con su respectiva explicación.

Se da una breve reseña de la arquitectura del DSpace para poder entender mejor su funcionamiento y a la vez se analizan los materiales y métodos de *Almetrics* para observar cómo se realizó la integración de las mismas en este repositorio institucional, junto con una descripción de la tecnología XSL siendo ésta la utilizada para implementar el módulo descrito.

#### <span id="page-33-0"></span>2.1 ¿Qué es UML?

UML (*Unified Modeling Language*) (Rational 1999)es el lenguaje que se ha difundido entre la comunidad de desarrolladores de software que tiene como objetivos principales la especificación, visualización, construcción y documentación de los productos de un sistema intensivo de software.

Inicialmente este lenguaje surgió como iniciativa de los Doctores James Rumbaugh, Ivar Jacobson y Grady Booch a mediados de la década de los años 90 del pasado siglo, y atrajo la atención de empresas como Microsoft, Oracle y Hewllet Packard, para dar origen a una secuencia de versiones que condujeron a la versión 1.1 de UML, aprobada por la OMG (*Object Management Group*) en noviembre de 1997.

Actualmente este lenguaje es usado por el RUP (*Rational Unified Process*) (Rational 2000) como lenguaje de modelado, para lo cual se basa en todos sus tipos de diagramas, que constituyen diferentes vistas del modelo del producto. La siguiente figura (Ilustración 2) muestra los diferentes diagramas que componen la estructura de un producto descrito por el lenguaje UML:

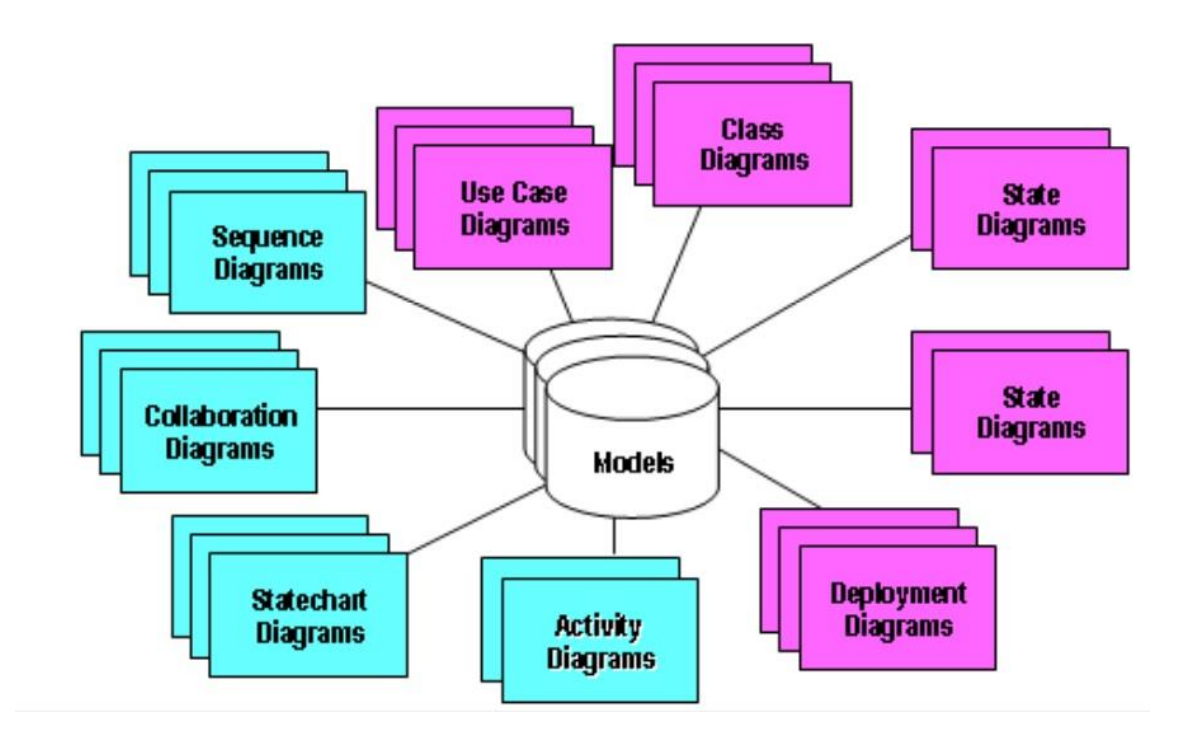

<span id="page-34-1"></span>*Ilustración 2 Diagrama UML*

#### <span id="page-34-0"></span>2.2 Material y métodos

Altmetric.com es uno de los proveedores de altmétricas más importantes. Captura información sobre el impacto de un documento de varios medios sociales y elabora una puntuación ponderada. Para ello elimina ambigüedades en los enlaces a los artículos unificando los enlaces a los registros de PubMed, a identificadores del repositorio arXiv, números doi y sitios web de los editores. Aunque algunos han advertido contra el uso de puntuaciones altmétricas agregadas(Davis 2013), no ha habido mucho debate sobre la riqueza y la diversidad de los datos. Uno de los principales problemas a los que nos enfrentamos es la diversidad y riqueza de datos, que es realmente difícil de entender. Aunque Altmetric.com ofrece amplia información sobre sus contenidos aún hay dificultades para evaluar la exhaustividad de los datos las posibilidades que esta fuente puede proporcionar.

Para cada registro se obtuvo un archivo en formato *javascript object notation format* (JSON). Los ficheros JSON incluyen datos en bruto recopilados por Altmetric.com para cada artículo. La tabla 2 muestra la estructura de cada fichero indicando el tipo de información suministrada en cada sección. Como se observa, se identificaron cinco secciones. La primera es un resumen de las puntuaciones globales recuperadas de cada fuente. En la segunda se da una breve descripción del artículo científico incluyendo no sólo la referencia bibliográfica, sino también la fecha en que el documento fue incluido por primera vez en el sistema y enlaces alternativos al mismo. La tercera sección ofrece una evolución temporal de la puntuación agregada de *Altmetric* para varios períodos de tiempo, junto con las comparaciones con las puntuaciones de la revista. En la cuarta se muestra información demográfica, por país y tipo de público, obtenida de la cuenta de Twitter de los usuarios que mencionan el artículo. Finalmente, la última sección incluye información y los campos registrados en el sistema obtenidos de las fuentes de las que Altmetric.com recupera los datos.

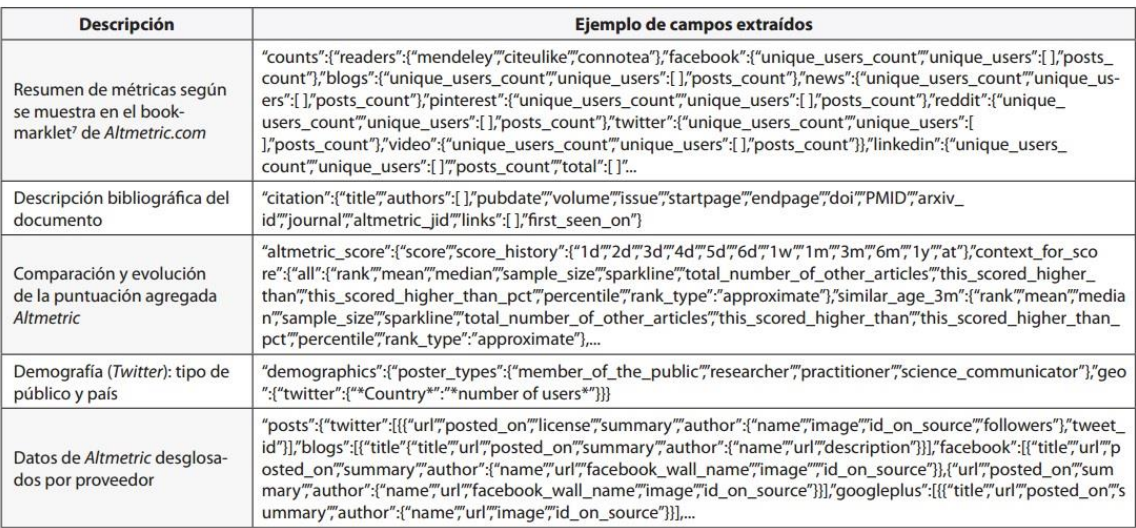

<span id="page-35-0"></span>*Tabla 2 Estructura de un registro proporcionado por la API de Almetrics.com*

En modo de resumen podemos decir que Altmetric.com es un proveedor abierto y transparente, que ofrece datos de calidad sobre menciones a publicaciones científicas en medios sociales.

Pone de manifiesto la riqueza de los datos recogidos, que no se limitan a los recuentos y menciones, sino también a información sobre los usuarios, su origen o de las fechas de la mención, por ejemplo. Tiene tres características positivas importantes:

- 1) Los datos se almacenan y se registran de forma permanente, lo que permite la reproducibilidad de los resultados y el análisis retrospectivo, dando así una solución al problema de la volatilidad de los datos altmétricos (Wouters & Costas 2012).
- 2) La riqueza de los datos registrados abre las posibilidades a realizar análisis más allá del simple recuento de las menciones. Por ejemplo, es posible analizar los tipos de público, los intereses de las audiencias, sus relaciones, etc., nuevas posibilidades aún no exploradas.
- 3) Muestra que aún hay temas importantes que necesitan resolverse para comprender completamente los datos altmétricos. Se necesita más investigación para hallar métodos de recuperación de datos altmétricos válidos y fiables. En la misma línea, la selección de fuentes, de medios sociales, debe ser rigurosa y crítica, atendiendo a su uso dentro de las diferentes comunidades y audiencias y evitar posibles sesgos de disciplina o de idioma.

#### <span id="page-36-0"></span>2.3 Tecnología XSL

XSL (siglas de *Extensible Stylesheet Language*, expresión inglesa traducible como "lenguaje extensible de hojas de estilo") es una familia de lenguajes basados en el estándar XML que permite describir cómo la información contenida en un documento XML cualquiera debe ser transformada o formateada para su presentación en un medio (ExelisVIS 2013). Esta familia está formada por tres lenguajes (Ilustración 3):

- XSLT (siglas de *Extensible Stylesheet Language Transformations*, lenguaje de hojas extensibles de transformación), que permite convertir documentos XML de una sintaxis a otra (por ejemplo, de un XML a otro o a un documento HTML).
- XSL-FO (lenguaje de hojas extensibles de formateo de objetos), que permite especificar el formato visual con el cual se quiere presentar un documento XML, es usado principalmente para generar documentos PDF.
- XPath, o XML Path Language, es una sintaxis (no basada en XML) para acceder o referirse a porciones de un documento XML.

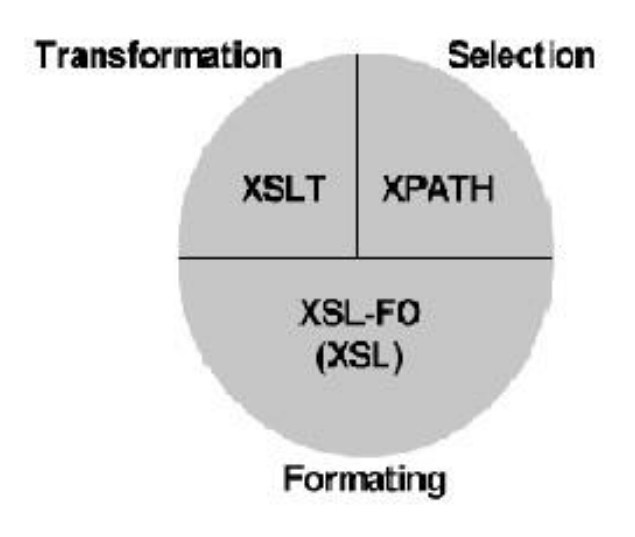

<span id="page-37-0"></span>*Ilustración 3 Tecnología XSL*

XSL o *Extensible Stylesheet Language* define o implementa el lenguaje de estilo de los documentos escritos para XML. Desde 1997 varias empresas informáticas como Arbortext, Microsoft e Inso se pusieron a trabajar en una propuesta de XSL (antes llamado "xml-style") que presentaron al W3C y cuyo fin era permitir modificar el aspecto de un documento. Con las hojas de estilo ya se podían lograr algunas mejoras en el aspecto del documento, pero XSL permite otras muchas aplicaciones como múltiples columnas, texto girado, orden de visualización de los datos de una tabla, múltiples tipos de letra con amplia variedad en los tamaños, etc. (Sources n.d.).

El estándar XSL está basado en el lenguaje de semántica y especificación de estilo de documento (DSSSL, *Document Style Semantics and Specification Language*) y, por otro lado, se considera más potente que las hojas de estilo en cascada (CSS, *Cascading Style Sheets)*, usado en un principio con el lenguaje HTML. Las CSS se usan para visualizar simples estructuras de documentos XML y hoy se ha conseguido una gran integración en XML con el protocolo CSS2 (*Cascading Style Sheets, level 2*) ofreciendo nuevas formas de composición y una más rápida visualización), pero XSL es sumamente útil cuando se requiere una mayor potencia de diseño en los documentos XML, sobre todo cuando éstos encierran datos estructurados como tablas, organigramas, etc.

Así pues, básicamente, XSL es un lenguaje de hojas de estilos diseñado para su utilización en la Web, que provee más funcionalidades que las hojas de estilo en cascada (CSS o *Cascade Stylesheet*) y proporciona una representación de forma independiente de la plataforma utilizada o del medio de representación de la información recogida en los documentos XML. Dicha representación se crea mediante la formación de un árbol de objetos de flujo (*flow objects tree*). Un objeto de flujo tiene una clase, la cual representa una tarea o actividad de representación (w3schools.com n.d.). Asimismo, un objeto de flujo dispone de un conjunto de características, mediante las cuales se puede especificar mucho más la representación. La asociación de elementos en el árbol origen con los objetos de flujo se lleva a cabo mediante las reglas de construcción, las cuales contienen un patrón para identificar elementos específicos en el árbol origen, y una acción para especificar un subárbol resultante de objetos de flujo.

El procesador de hojas de estilo procesará de forma recursiva los elementos del origen para producir un completo árbol de objetos de flujo. Además de las reglas de construcción, XSL también soporta reglas de estilo, las cuales permiten la mezcla de características. Mientras que una sola regla de construcción puede ser invocada para un elemento en particular del origen, pueden ser invocadas todas las reglas de estilo aplicables, permitiendo la mezcla de características como en CSS.

Resumiendo, una hoja de estilo XSL describe el proceso de presentación a través de un pequeño conjunto de elementos XML. Esta hoja, puede contener elementos de reglas que

representan a las reglas de construcción y elementos de reglas de estilo que representan a las reglas de mezcla de estilos (Berglund & Reserved 2006).

XSL se crearía sobre CCS y extendería y aumentaría CSS-2 para cubrir los espacios donde éste no resuelve los problemas. Al mismo tiempo, podría compartir muchas propiedades de estilo y muchos de los modelos de formato y disposición de las CSS. Así pues, XSL incluiría soporte para paginar documentos de gran complejidad, para dotar de estilo a documentos en los que sea muy importante la composición del contenido (tales como libros de texto, manuales, contratos o catálogos industriales), XSL añadiría soporte para características como notas al pie, notas finales, globos, índices, tablas de contenidos, diferentes y homogéneos modelos y plantillas de páginas, etc. También añadiría soporte para documentos de composición reglada como periódicos, revistas, catálogos y folletos. Y, por supuesto, continuaría soportando los documentos navegables que podrían ser soportados usando CSS.

XSL debería cubrir los requerimientos de presentación básica para la mayor parte de usos de impresión y para un gran rango de dispositivos de presentación y visualización, incluyendo reflujo o repaginación para dispositivos de bolsillo; y para los requerimientos de accesibilidad (Chapter & Chapter 1999). Para hacer todo esto, es necesario proveer un mecanismo de transformación que reorganice, filtre el contenido para una mejor presentación para el medio deseado y los requerimientos de acceso. Esto hace necesario separar el diseño de la composición y los controles de paginación secuencia, así como que el mismo estilo de contenido puede ser situado en disposiciones diferentes. El mecanismo de transformación podría proveer una manera para modificar la presentación (estilo y composición) para soportar requerimiento de accesibilidad tales como un texto largo o fuentes alternativas, negro sobre blanco o blanco sobre negro (o alternar esquemas de colores), alternar la navegación y la presentación aural, etc.

#### <span id="page-40-0"></span>2.4 Arquitectura del DSpace

DSpace es un software de código abierto que proporciona organización para capturar y describir material digital usando módulos de envío con una variedad de opciones. El sistema permite distribuir informaciones vía web de manera que puedan ser recuperadas mediante búsquedas, así como almacenar y preservar objetos digitales por períodos largos de tiempo.

Existen varios niveles de trabajo en el DSpace, desde los que precisan la modificación de líneas de código hasta la interacción con la interfaz vía navegador web.

Para administrar DSpace en su totalidad es necesario tener acceso y poder manipular todos los niveles, sin embargo, varios de éstos requieren de conocimientos previos en programación, administración de base de datos, etc. También desde la interfaz de usuario hay limitaciones de acceso, dependiendo del tipo de cuenta que se tenga (administrador, quien pueda enviar ítems, escritor, administrador de colección o comunidad, suscriptor, etc.).

La forma en que el DSpace está construido permite una distribución jerárquica de tareas entre un equipo de personas. Por tal razón es posible tener repositorios multidisciplinarios organizados temáticamente. La ilustración 3 muestra lo dicho

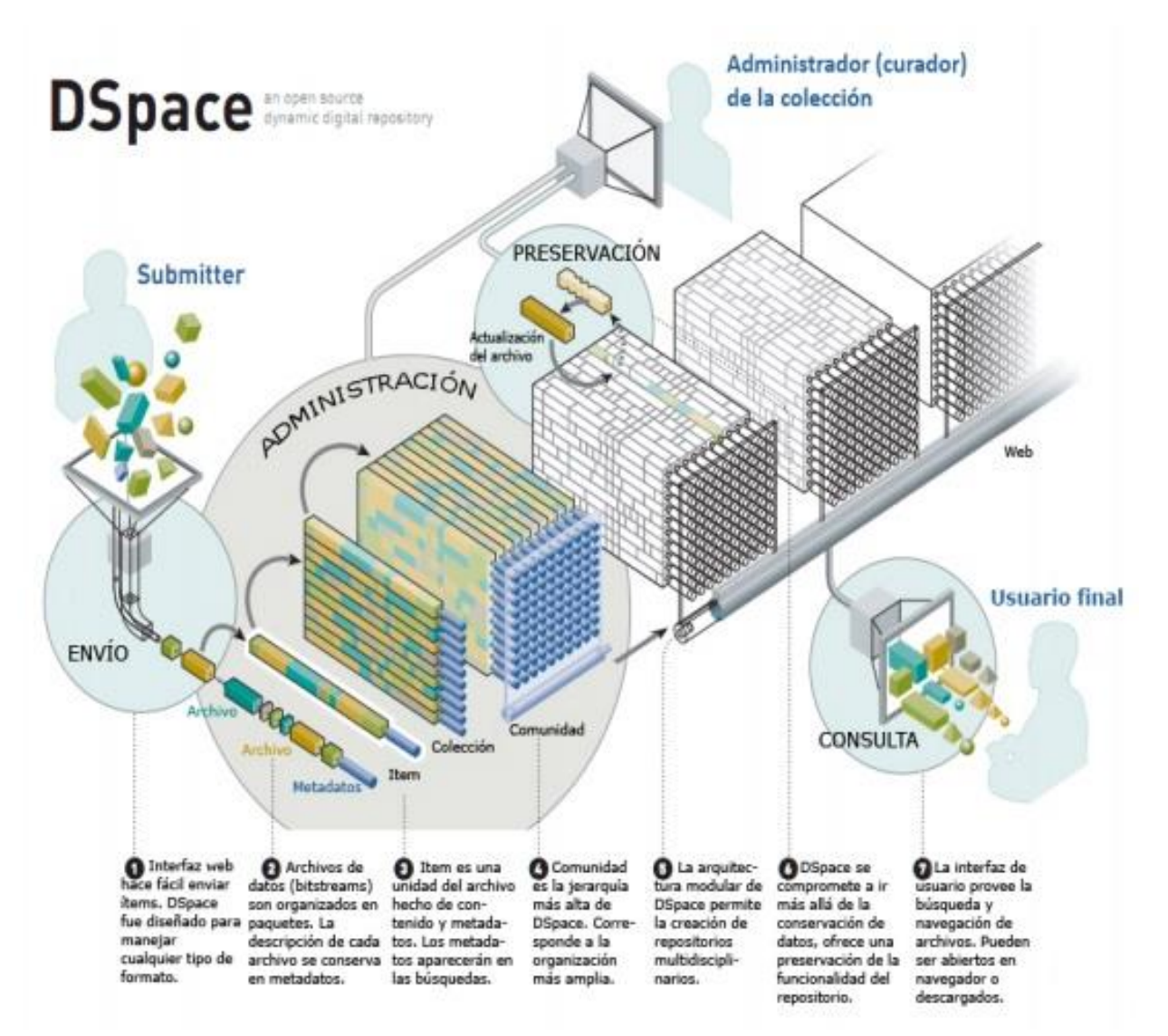

<span id="page-41-0"></span>*Ilustración 4 Diagrama del Funcionamiento del DSpace*

#### <span id="page-42-0"></span>2.5 Diseño del módulo

La forma de datos que se organiza el DSpace pretende reflejar la estructura de la organización que utilice el sistema de DSpace.

El contenido de nuestro repositorio se organiza por comunidades, que son las Facultades, Departamentos y otras dependencias significativas de nuestra universidad. Dentro de cada comunidad puede haber un número ilimitado de sub-dependencias y colecciones. Cada colección puede contener un número ilimitado de ítems. Esta organización da a nuestro repositorio la flexibilidad necesaria para adecuarse a las diversas necesidades de las comunidades. Así cada comunidad puede:

- o Determinar el flujo de trabajo o bitstreams de ingreso, recuperación, edición, metadatos.
- o Administrar sus colecciones.
- o Decidir políticas de uso tales como:
- Quien contribuye ingresando contenidos
- Si habrá un proceso de revisión de los contenidos
- Quien tendrá acceso a los contenidos

Cada sitio de DSpace se divide en las comunidades, que se pueden dividir en subcomunidades que reflejan la típica estructura de la universidad, departamento, centro de investigación, o en el laboratorio.

Las comunidades poseen colecciones, que son agrupaciones de contenido relacionado. Una colección puede aparecer en más de una comunidad. Cada colección se compone de elementos, que son los elementos básicos del archivo. Cada ítem es propiedad de una colección. Además, un elemento puede aparecer en colecciones adicionales. Sin embargo, cada elemento tiene una y sólo un propietario de la colección.

#### <span id="page-43-0"></span>2.5.1 Explicación del Diagrama de Casos de Usos

La integración de las *Almetrics* en el DSpace trae como conclusión que existe un solo actor que es el usuario que es el que va a lidiar con los cambios embebidos en este repositorio como se observa en la ilustración 5.

Este usuario tiene la opción primeramente de visualizar las *almetrics,* esto significa el hecho de analizar de acuerdo a los datos mostrados por este, en cuál de las redes sociales es más popular el ítem analizado. Seguidamente se realiza por el usuario un análisis de estas métricas alternativas para poder ver el impacto social que posee la publicación.

También como parte de la integración se puede observar la propuesta de los botones de compartir de algunas redes sociales como Facebook, Twitter y Linkedln., donde el usuario tiene la posibilidad de agregar un *tweet* en el cual se realiza una conexión con Twitter donde se muestra entonces en el perfil correspondiente el nombre de la publicación analizada y el identificador que representa el ítem.

Como mismo se realiza esto con Twitter se puede hacer con Facebook en el cual se pone un *post* con el nombre de la publicación y en Linkedln se muestra un *share* en el perfil del usuario correspondiente.

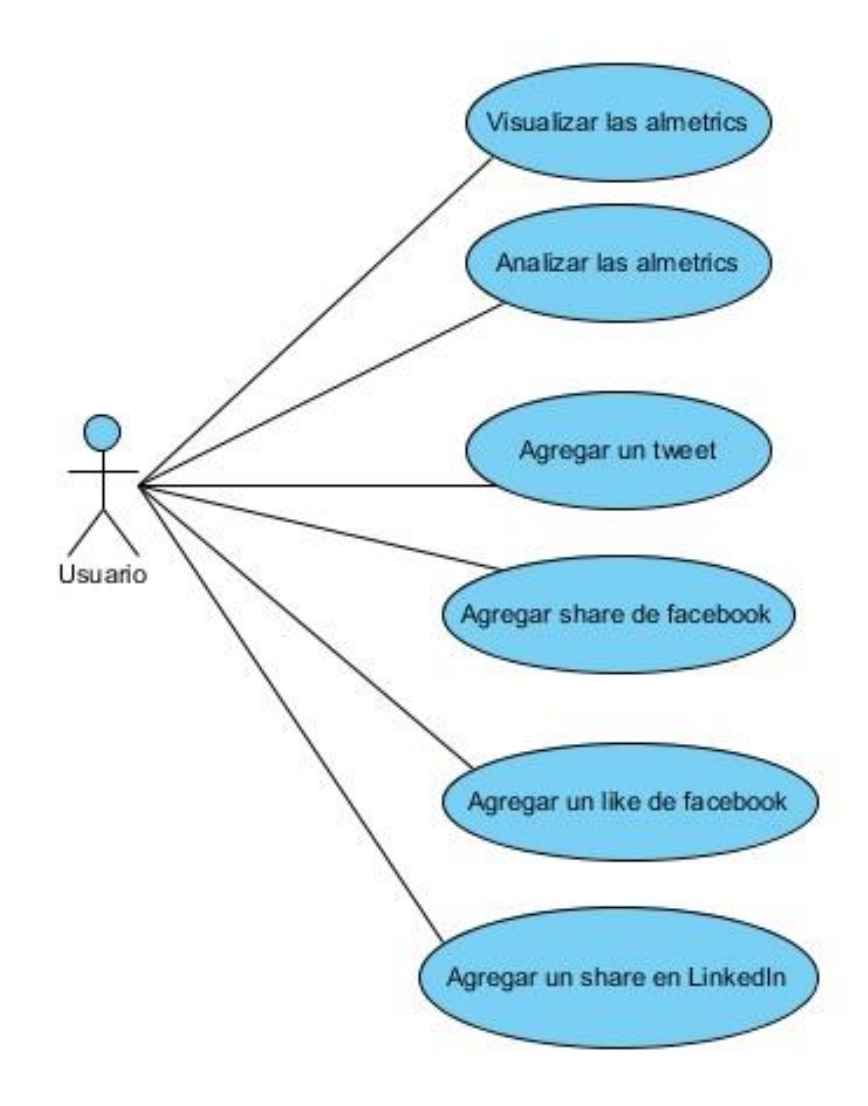

<span id="page-44-1"></span>*Ilustración 5 Diagrama de Casos de Uso del actor usuario*

#### <span id="page-44-0"></span>2.5.2 Explicación del Diagrama de Clases

En el diagrama de clases de la ilustración 6 se observa la explicación dada anteriormente de la arquitectura del DSpace donde los datos son organizados como ítems que pertenecen a una colección y cada colección pertenece a una comunidad.

Se observa en la clase Comunidad que esta posee como atributo un *handle* o manipulador que se conoce como punteros inteligentes que se utiliza cuando un programa hace referencia a bloques de memoria u objetos controlados por otros sistemas, tales como una base de datos o un sistema operativo. A la vez posee un nombre correspondiente a la comunidad con una descripción como atributo, un logo y la procedencia de esta.

Cada comunidad tiene su propia página de ingreso y despliegue de información, noticias y enlaces que reflejan los intereses particulares de cada comunidad, así como también un listado descriptivo de las colecciones dentro de cada comunidad.

La colección posee aparte del *handle*, su nombre, logo, descripción, procedencia de esta colección, un flujo de trabajo, una licencia de presentación y una plantilla de un ítem como parte de los atributos que representan la clase colección del DSpace; donde cada colección del repositorio tiene su propia página de inicio y de despliegue de información, noticias y enlaces que reflejan los intereses particulares de los usuarios de esa colección.

Cada colección se compone de ítems, que son los elementos básicos del archivo. Cada ítem es propiedad de una colección. Además, un ítem puede aparecer en colecciones adicionales. Sin embargo, cada ítem tiene una y sólo una colección en la cual puede aparecer. Los ítems se subdividen en paquetes con nombre de flujos de bits llamados *bitstreams*. Los *bitstreams* son, como su nombre indica, los flujos de bits, por lo general de los archivos informáticos ordinarios. En la práctica, la mayoría de los ítems tienden a tener estos *bitstreams* con nombre:

ORIGINAL

- El paquete con los *bitstreams* originales, depositados.

THUMBNAILS

- Miniaturas de los *bitstreams* pero de imagen.

**TEXT** 

- Extracción del texto completo de los *bitstreams* en el original, para la indexación.

LICENSE

- Contiene la licencia de depósito que el remitente haya concedido la organización escogida; en otras palabras, especifica los derechos que esta organización tiene.

CC\_LICENSE

- Contiene la licencia de distribución, en su caso (una licencia de *Creative Commons* [http://www.creativecommons.org]) asociado con el ítem. Esta licencia específica lo que los usuarios finales con la descarga de contenido pueden hacer con el contenido.

En DSpace, un bitstream format es un modo único y consecuente de referirse a un formato de archivo particular. Una parte integrante de un formato de flujo de bit es la noción implícita o explícita otro de como el material en aquel formato puede ser interpretado.

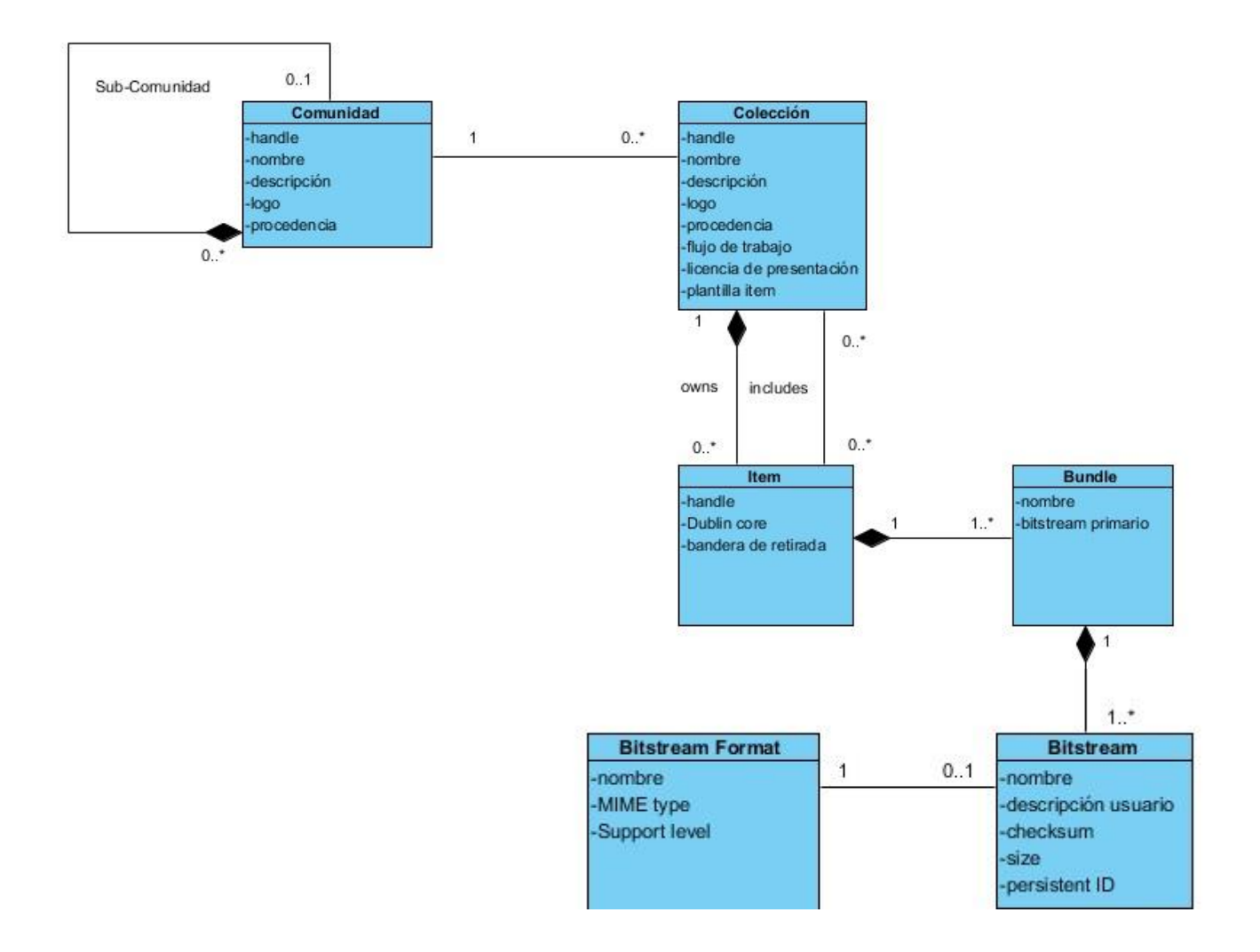

<span id="page-47-0"></span>*Ilustración 6 Diagrama de Clases*

#### <span id="page-48-0"></span>2.6 Conclusiones parciales

En este capítulo se implementó el diseño del módulo correspondiente donde se muestran para ello primeramente una explicación de la arquitectura del DSpace para poder entender mejor su funcionamiento y con ello poder realizar correctamente los diagramas correspondientes. Se pudo observar de la tecnología XSL el objetivo de su utilización y la importancia que tuvo el estudio de ésta para la solución a la problemática propuesta y el cumplimiento de los objetivos trazados.

Para la implementación de dicho módulo primeramente se instaló sobre una máquina virtual (VM) con sistema operativo *Debian GNU/Linux* el repositorio digital institucional DSpace junto a los softwares requeridos para ejecutar la compilación e instalación del mismo. Seguidamente se realizó un estudio de la tecnología en la cual está desarrollada la interfaz XMLUI que utiliza el DSpace instalado siendo esta XSL, para poder entonces incluir dentro de éste las métricas, modificando para ello archivos como item-view.xsl que es el que maneja la visualización de los *ítems* siendo estos últimos donde se van a incluir los cambios especificados.

# <span id="page-49-1"></span><span id="page-49-0"></span>CAPÍTULO #3: IMPLEMENTACIÓN DEL MÓDULO

En este capítulo se hace una descripción de los pasos en la implementación del módulo y herramienta usada para emprenderla. Con respecto al elemento herramienta se ha dividido el capítulo en dos secciones, que definen como funciona la herramienta Almetrics.com, y como se integraron las *almetrics* en la plataforma del DSpace.

En el epígrafe conclusivo del capítulo se abordan los aspectos referentes a la utilización de los nuevos servicios implementados en la DSpace, persiguiendo como objetivo una mejor comprensión por parte de los usuarios de la funcionabilidad del módulo.

#### <span id="page-50-0"></span>3.1 Funcionamiento de la herramienta Almetrics.com

Almetrics.com muestra el impacto de la investigación a sus autores y lectores en un modo muy visual por medio de los "*Donut almetrics*". Monitorea, busca y mide todas las conversaciones acerca de los artículos de una revista, así como los publicados por sus competidores. Recoge las menciones de artículos académicos de todas partes de la Web mediante la recopilación de menciones en los periódicos, blogs, redes sociales y otros sitios web. En cuestión de minutos, permite al autor disponer de los datos *Altmetrics* para insertarlos y mostrarlos en su plataforma o aplicación. Hoy en día la base de datos *Altmetric* contiene menciones de más de 4 millones de fuentes de investigación (incluyendo artículos de revistas, bases de datos, imágenes, documentos, informes y más), y está en constante crecimiento. Para realizar un seguimiento de las menciones en línea para una parte específica de la investigación, se tiene en cuenta tres cuestiones como muestra:

- 1. Un documento fuente (artículo de revista, informes, imágenes)
- 2. Un identificador (DOI, RePeC, PUbMed id, Arxiv ID, SSRN…)
- 3. Menciones recibidas

Los identificadores también ayudan a reconocer las diferentes versiones de una investigación y a su desambiguación. Por ejemplo, un artículo de una revista puede estar originalmente disponible en una plataforma editorial y con un DOI, y luego estar alojado en PubMed o en un repositorio institucional (Ilustración 7).

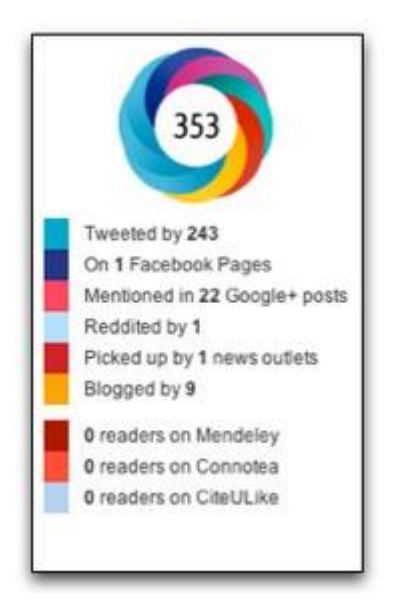

#### <span id="page-51-0"></span>*Ilustración 7 Ejemplo de donut de almetrics*

Cada uno de los colores de la *donut Altmetric* representa una fuente diferente de la atención recibida por la publicación como se muestra en la ilustración 8:

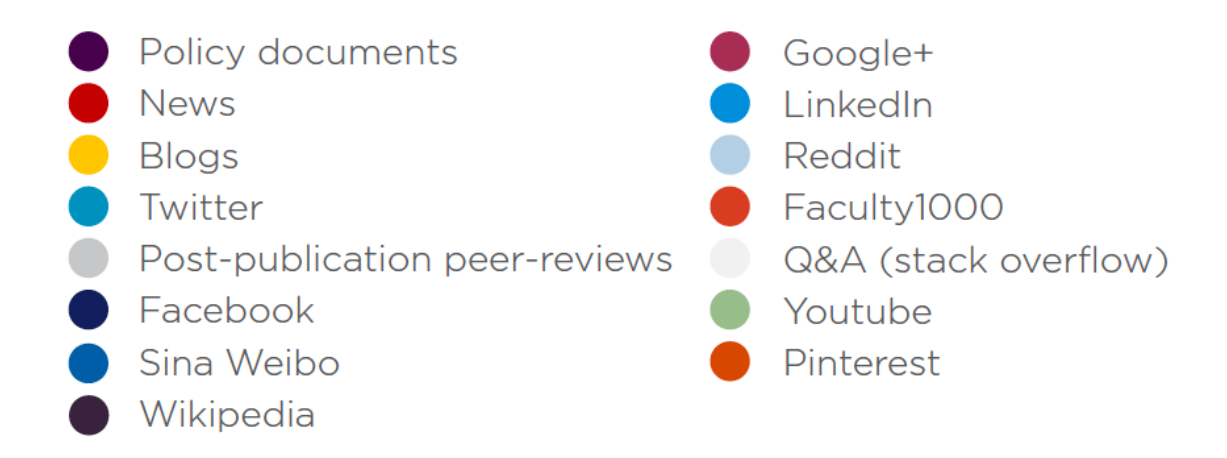

<span id="page-51-1"></span>*Ilustración 8 Significado de los colores de Almetrics*

La cantidad de cada color en el *donut* cambiará dependiendo de qué fuentes ha recibido la atención los resultados de una salida de la investigación. En la siguiente figura (Ilustración 9) vemos que cuando la atención ha sido recibida por medios de comunicación tiene fundamentalmente colores rojos, cuando las menciones vienen de blog tendrá un color predominantemente amarillo, y en el tercer *donut* la atención fundamental proviene de twitter.

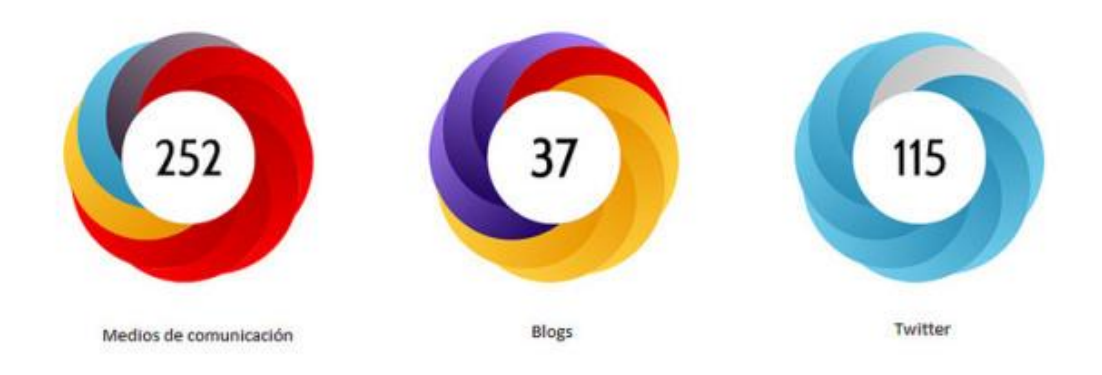

<span id="page-52-0"></span>*Ilustración 9 Ejemplo de donut*

La [ficha resumen](http://www.altmetric.com/details/569124?src=bookmarklet) que se muestra en la ilustración 10 proporciona los datos demográficos de los usuarios y la "puntuación en contexto" y cada pestaña muestra el nivel de atención que la investigación ha recibido y se compara con otros productos publicados en la misma época, o en la misma revista.

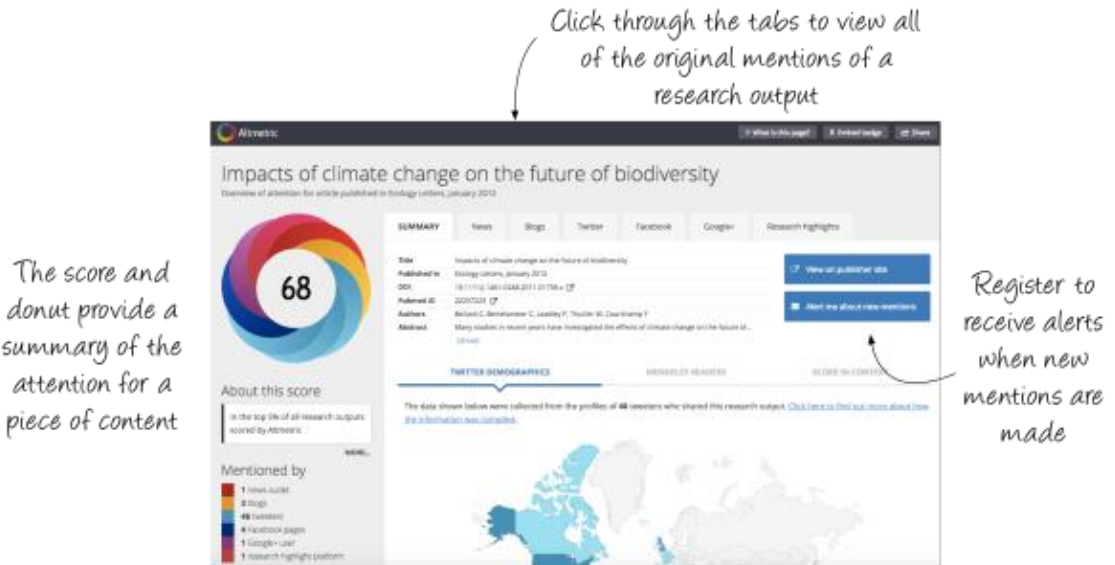

#### <span id="page-53-0"></span>*Ilustración 10 Ficha resumen*

La puntuación *Altmetric* es calculada automáticamente, por conteo ponderado en función de la atención recibida por la investigación. Se basa en 3 factores principales:

- Volumen: Número de menciones.
- Fuente: Cada categoría es puntuada de diferente forma. Por ejemplo, puntúa más la mención en un artículo de prensa que en un blog.
- Autores: Puntúa en función de la categoría y reconocimiento del autor de la información haya hecho la medición, o en función del impacto o audiencia de la revista donde se publicó la información.

El resultado final de la puntuación representa una aproximación ponderada de todas las menciones que se han hecho en diferentes medios a esa investigación.

La puntuación para los artículos de Wikipedia es estática. Esto significa que, si una investigación se ha mencionado en Wikipedia, la puntuación se incrementará en 3 puntos. El redondeo siempre es con números enteros. En el caso de Twitter y Sina Weibo, los *re-* *tweets* se puntúan con 0.85 puntos, en lugar de 1, todo esto se muestra en la tabla 3, ya que reciben una mención de segunda mano en lugar de la atención inicial. El total combinado de estos *re-tweets* siempre se redondea al número entero más próximo. En el caso de noticias en medios de comunicación se les asigna un nivel, basado en el alcance que tiene ese medio. La puntuación por lo tanto depende del nivel de esa fuente de la noticia. Esto significa que una mención de un medio de comunicación popular, como *The New York Times* contribuirá más a la puntuación que una mención noticias de una publicación de nicho más pequeño, como *Medicina 2minute*.

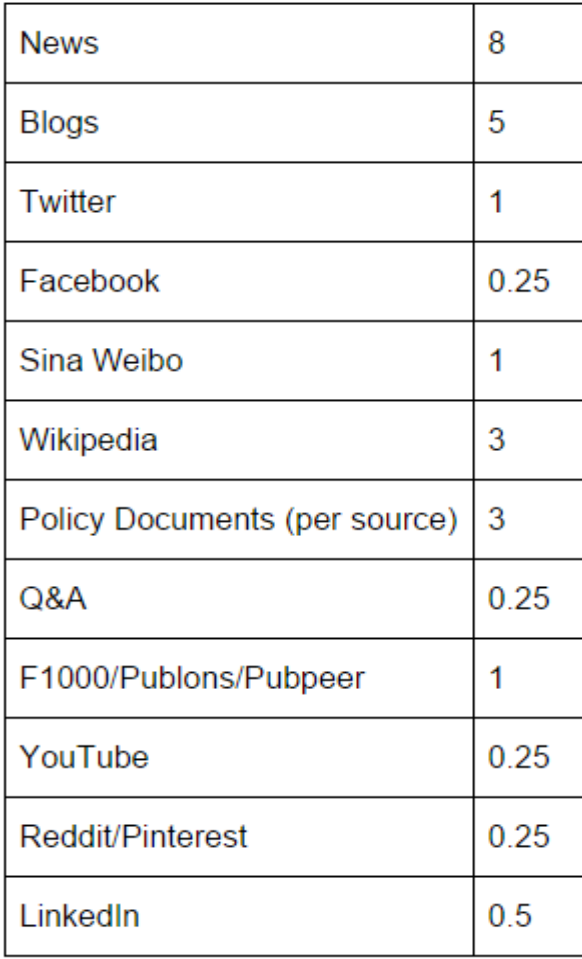

<span id="page-54-0"></span>*Tabla 3 Puntuaciones Almetrics*

El algoritmo Altmetric.com calcula una puntuación global teniendo en cuenta el volumen, la fuente y el autor en función de las menciones que recibe un documento. Esto incluye las menciones de artículos académicos sobre los sitios de medios sociales (por ejemplo, Twitter, Facebook, Pinterest, Google+), blogs científicos, muchos medios de comunicación convencionales, incluyendo *The New York Times, The Guardian,* las publicaciones en idiomas distintos al inglés, como *Die Zeit y Le Monde,* y publicaciones de interés especial como *Scientific American y New Scientist,* y sitios de revisión por pares de referencia como *Publons* (Ilustración 11).

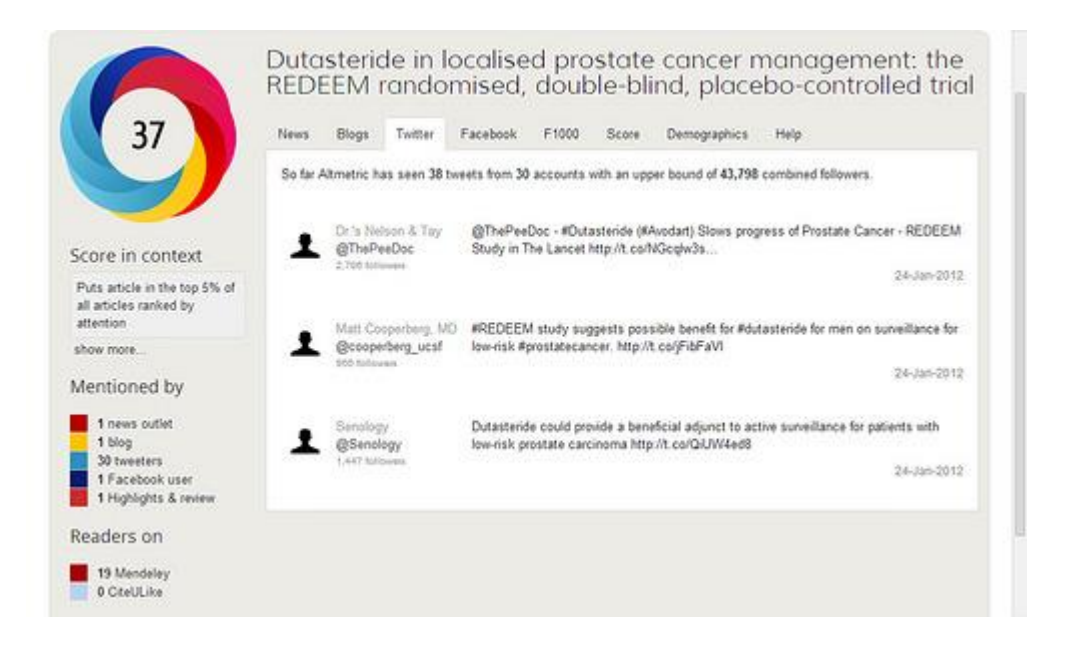

<span id="page-55-0"></span>*Ilustración 11 Ejemplo de datos altmétricos*

La dinámica se basa en que noticias se ponderan más a través de los blogs y los blogs se ponderan más de *tweets*. El algoritmo también mide factores de carácter de autoridad de los autores, por lo que una mención por un experto en el campo vale más que una mención por un laico. Altmetric.com recoge alrededor de cien mil menciones a la semana, con cerca de 3.000 artículos nuevos incluidos cada día.

#### <span id="page-56-0"></span>3.2 Altmétricas en DSpace. Trasteando con la API de *Altmetric*.

En este epígrafe se explicará una de las varias formas de usar la API de *Altmetric*. La incorporación del API de *Altmetric* en DSpace no es complicada de realizar, pues simplemente necesitamos acceder a la dirección donde se encuentra el archivo item.view.xsl y realizar una serie de modificaciones al código de éste.

Este archivo antes mencionado, que es uno de los que se modificó, es un archivo del tipo xsl llamado item-view.xsl por lo que aquí se explica la utilización de esta tecnología mencionada anteriormente y todo esto en la base de la herramienta Almetrics.com y la plataforma DSpace.

Se debe saber que la API de *Altmetric* requiere que se le pase un parámetro de identificador de objeto. Puede ser un identificador doi, un PMid, una uri, etc…. El módulo especificado se realizó tanto para DOI como para URI por lo que en el ítem DSpace tendremos algo así como un *dc.identifier.doi* y *dc.identifier.uri* para almacenar el valor correspondiente al identificador digital.

Otro archivo que se le realizaron cambios fue almetrics.cfg que es un archivo de configuración en el cual se le integraron datos para que el DSpace pudiera integrar las *almetrics*.

#### <span id="page-56-1"></span>3.3 Servicios implementados

Como solución a la problemática planteada han surgido dos nuevos servicios embebidos en el DSpace como se muestra en la ilustración 12 y 13, específicamente en la parte donde se muestran los *ítems*: visualización de las *almetrics* y los botones de *sharing* de Facebook, Twitter y Linkedln. En este epígrafe se pretende explicar a los usuarios la manera de emplear estos servicios, a los que se puede acceder a través de internet.

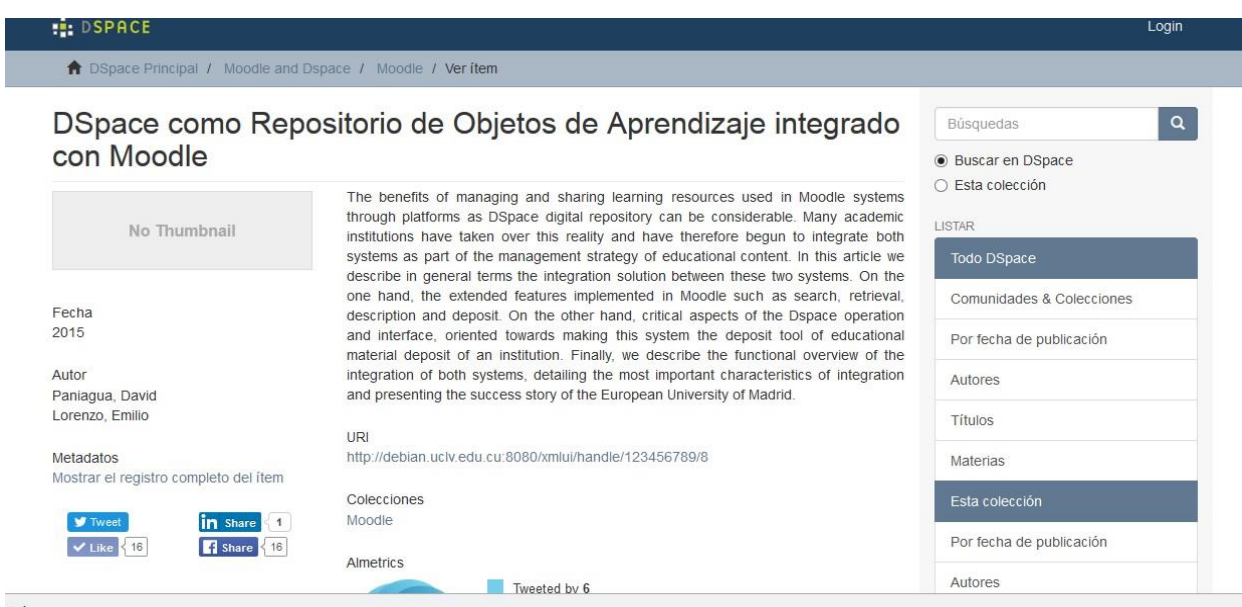

#### <span id="page-57-0"></span>*Ilustración 12 Servicios de los sharing en el DSpace*

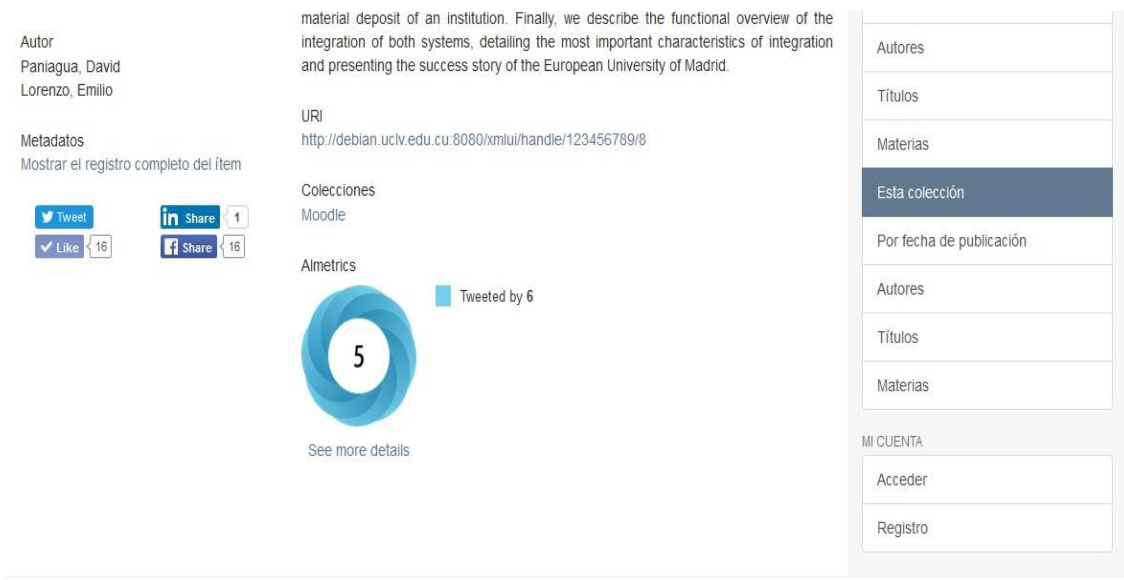

<span id="page-57-1"></span>*Ilustración 13 Servicios de los sharing y las almetrics en el DSpace*

En las próximas dos secciones se explican en detalle la descripción de las acciones que pueden realizar los usuarios del DSpace a partir de la visualización de la interfaz que se muestra al usuario, así como las funciones que se encargan del proceder del sistema.

#### <span id="page-58-0"></span>3.3.1 Como utilizar los botones *share* de Facebook, Twitter y Linkedln.

Cuando se ejecuta la opción de los botones *share* en el DSpace, específicamente en la parte de los *ítems,* tanto para Facebook, Twitter y Linkedln lo que hace es compartir con cada una de estas redes sociales, siendo estas las más adecuadas para luego poder medir el impacto social de la investigación presente. Por ejemplo, si se da clic en la opción de "*Share*" de Facebook (ilustración 14) lo que realiza es un *post* en Facebook con el nombre y el identificador del artículo y si le doy en la opción "*Like*" significa que ese artículo le gusto. Para la opción de "Twitter" (ilustración 15) lo que se hace es realizar un *tweet* donde se pone el nombre del artículo seguido de su identificador y para Linkedln lo que hace es compartir en esta red social (ilustración 16).

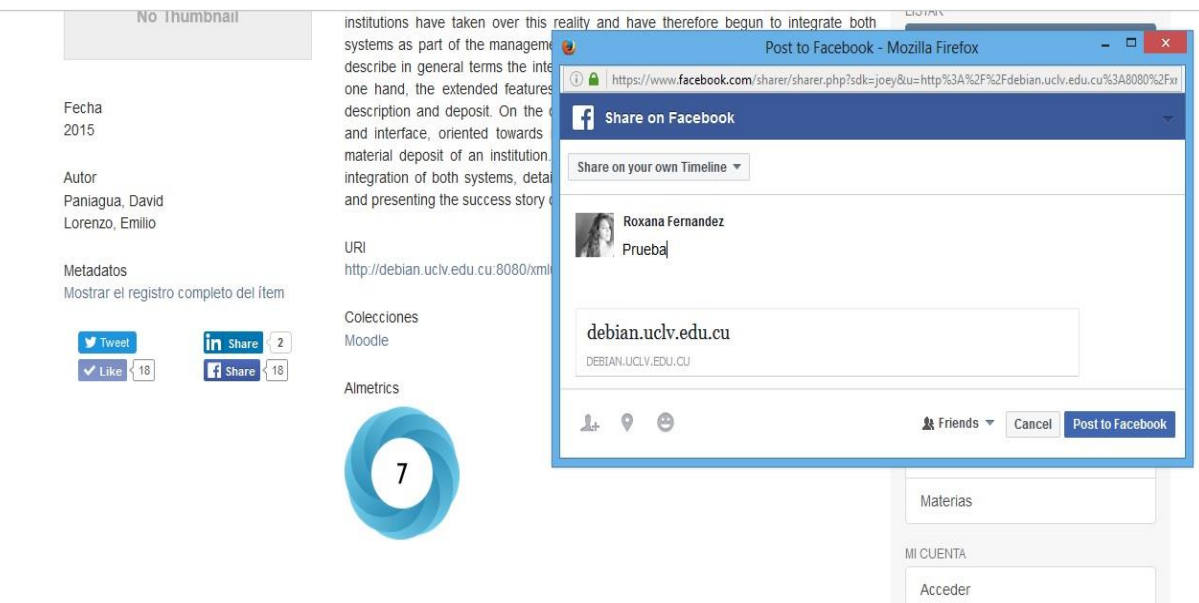

<span id="page-58-1"></span>*Ilustración 14 Ejemplo del share en Facebook*

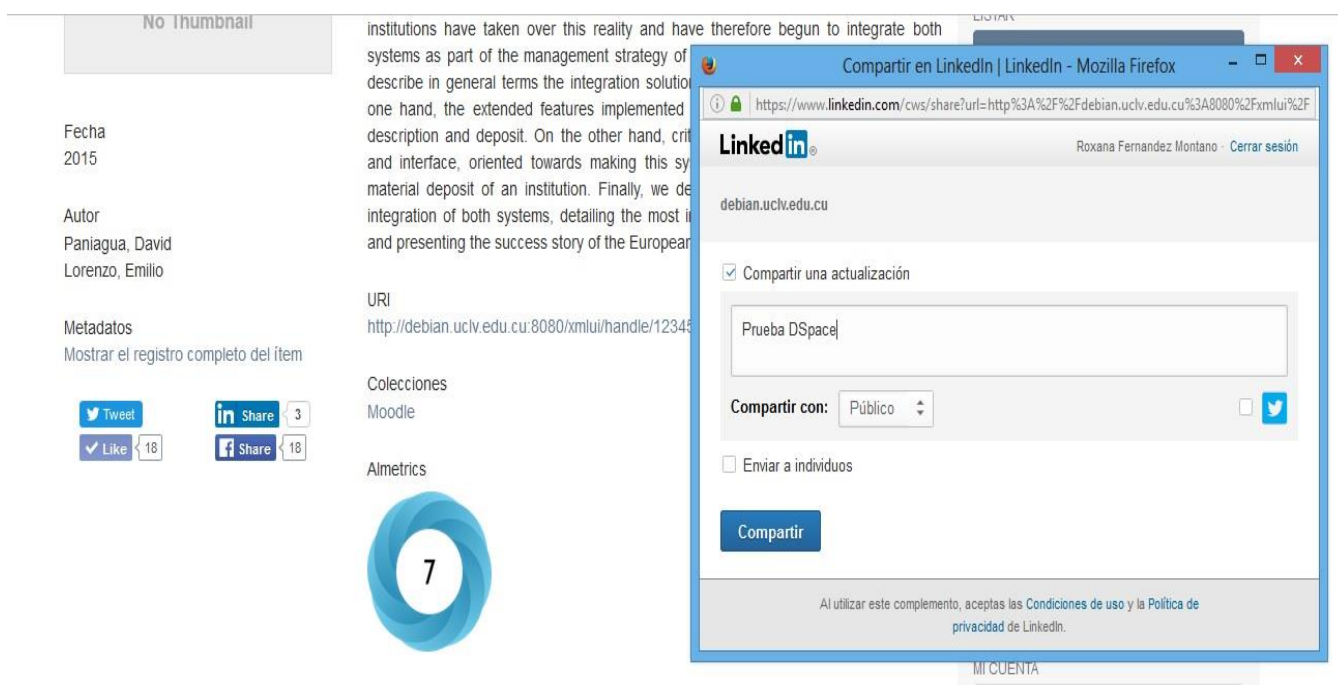

#### <span id="page-59-0"></span>*Ilustración 15 Ejemplo del share en Linkedln*

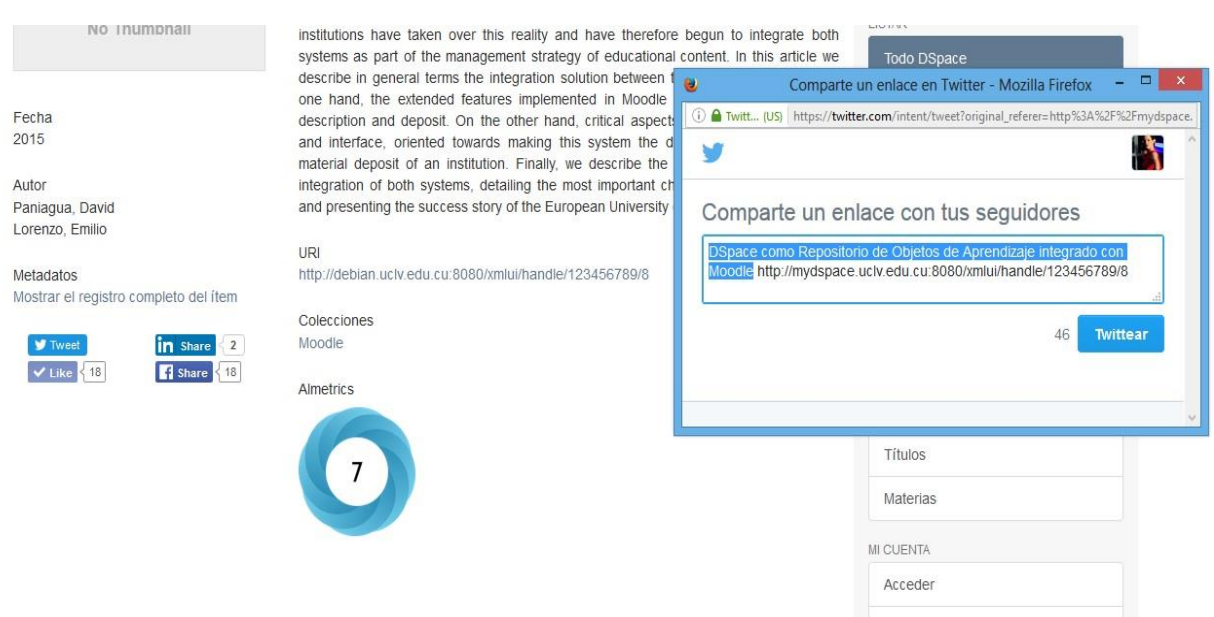

<span id="page-59-1"></span>*Ilustración 16 Ejemplo de share de Twitter*

Para la integración de los estos botones *share*s e analizaron varias redes sociales como Pinterest o Google+ pero como conclusión se puede ver que las sitios web o redes sociales utilizados son los que más encajan a el desarrollo de la forma académica.

#### <span id="page-60-0"></span>3.3.2 Como utilizar las *almetrics*

Anteriormente se dio una explicación acerca del significado de los colores del "*Donut-Almetrics*" y con ellos se puede observar que fuentes ha recibido la atención los resultados de una salida de la investigación. En el ejemplo anterior se puede observar que el color que predomina es el azul, así que estos significan que los usuarios que han divulgado por así decirlo esta investigación han sido los de Twitter. Con el hecho de analizar cada uno de los colores del *donut* podemos ver en qué red social es más aceptada la investigación. También si queremos ver datos más específicos al lado se muestran en detalles la cantidad de usuarios de cada de uno de las redes que han seguido la investigación.

#### <span id="page-60-1"></span>3.4 Conclusiones parciales

En este capítulo se ha analizado Altmetric.com como proveedor abierto y transparente, que ofrece datos de calidad sobre menciones a publicaciones científicas en medios sociales. Se mostraron los resultados luego de la integración de las *almetrics* en el repositorio DSpace y se concluyó con un manual para que los usuarios sepan trabajar con el módulo implementado.

# <span id="page-61-0"></span>**CONCLUSIONES**

En este trabajo de investigación se cumplió con el objetivo que se deseaba alcanzar, o sea la integración de las métricas alternativas en el repositorio institucional DSpace de la Universidad Central "Marta Abreu" de las Villas. Los beneficios de realizar un análisis de acuerdo al impacto de cada uno de los documentos usados en una plataforma de repositorio digital como DSpace son considerables.

Integrar esto como una opción en el repositorio es una ventaja, porque así se sabe el impacto que ha tenido cada artículo, se analiza la cantidad de citas referenciadas a ellos, la medición de la calidad profesional de los documentos, como cuántos datos o bases de conocimiento se refieren a cada uno de los artículos y saber así la importancia de estos.

Sin lugar a duda las *altmetrics* ofrecen un panorama diferente a la hora de medir la visibilidad, en su sentido más amplio, de los trabajos científicos y académicos, y debemos saludar a estos nuevos indicadores por lo que tienen de complementarios con las métricas tradicionales.

# <span id="page-62-0"></span>RECOMENDACIONES

Como recomendaciones para extender los resultados obtenidos en este trabajo se proponen:

- Integrar valores demográficos y geográficos, incluyendo para ellos mapas donde indiquen las regiones en las cuales el artículo o *ítem* analizado tiene más repercusión.
- Mejorar la interfaz realizada con el objetivo de incluir más redes sociales con las cuales compartir la investigación específica.
- Que los resultados alcanzados en este proyecto sean evaluados por especialistas, con el objetivo de proponer las mejoras que sean necesarias.

## <span id="page-63-0"></span>REFERENCIAS BIBLIOGRÁFICAS

- Adie, E. & Roe, W., 2013. Altmetric: Enriching Scholary Content with Article-Level Discussion and Metrics. *Learned Publishing*, 26(1), pp.11–17. Available at: http://openurl.ingenta.com/content/xref?genre=article&issn=0953- 1513&volume=26&issue=1&spage=11.
- AGUILLO, I., 2012. La necesaria evolución de la cibermetría. *Anuario ThinkEPI*, 6, pp.119–122. Available at: www.thinkepi.net/la-necesariaevo lucion-de-lacibermetria.
- Anon, FAQ: which metrics are measured? *ImpactStory*. Available at: http://impactstory.org/faq#toc\_3\_7.
- Area, M. & Pessoa, T., 2012. De lo sólido a lo líquido: las nuevas alfabetizaciones ante los cambios culturales de la Web 2.0/ From solid to liquid: new literacies to the cultural changes of Web 2.0. *Comunicar*, 38(38), p.13. Available at: http://search.ebscohost.com/login.aspx?direct=true&db=edsgao&AN=edsgcl.30537 0205&lang=es&site=eds-live&scope=site.
- Bar-Ilan, J. et al., 2012. Beyond citations: Scholars' visibility on the social Web. *17th International Conference on Science and Technology Indicators, Montreal, Canada, 5-8 Sept. 2012. 14 pages, 3 figures, 3 tables*, 52900, p.14. Available at: http://arxiv.org/abs/1205.5611.
- Berglund, A. & Reserved, A.R., 2006. Extensible Stylesheet Language ( XSL ). , (December), pp.1–232. Available at: http://www.w3.org/TR/xsl/.
- Cabezas-Clavijo, Á. & Torres Salinas, D., 2010. *Altmetrics : no todo lo que se puede de contar , cuenta*, Available at: htt://dx.doi.org/10.3145/epi.2010.jul.14.
- Cabezas-Clavijo, Á., Torres Salinas, D. & Jiménez-Contreras, E., 2013. "Altmetrics: New indicators for scientii communicatin in web 2.0." *Comunicar*, 21(41), pp.53– 60. Available at: htt://dx.doi.org/10.3916/C41-2013-05.
- Cabezas-Clavijo, Á. & Torres-Salinas, D., 2010. Indicadores de uso y participación en las revistas científicas 2.0: El caso de PLoS One. *Profesional de la Informacion*, 19(4), pp.431–434. Available at: http://www.scopus.com/inward/record.url?eid=2 s2.0-77955209229&partnerID=40&md5=75f39b326fc41167d472862cc104deda.
- Cabezas-Clavijo, Á., Torres-Salinas, D. & Delgado-López-Cózar, E., 2009. Ciencia 2.0: catálogo de herramientas e implicaciones para la actividad investigadora. *El Profesional de la Informacion*, 18(1), pp.72–78. Available at: http://www.elprofesionaldelainformacion.com/contenidos/2009/enero/09.pdf.
- Chapter, I.T. & Chapter, I.T., 1999. XSL Transformations. *Elements*, pp.2–3. Available at: http://www.w3.org/TR/xslt.
- Davis, P., 2013. Visualizing Article Performance Altmetrics Searches for

Appropriate Display. *The Scholarly Kitchen blog*, pp.1–10. Available at: http://scholarlykitchen.sspnet.org/2013/09/30/visualizingartile-performancealtmetrics-searches-for-appropriate-display.

- ExelisVIS, 2013. What is SAR and Why Should I Use It? *The Seybold Report*, 2, p.17. Available at: http://www.youtube.com/watch?v=e6spwnzc3k4&feature=youtube\_gdata\_player.
- Eysenbach G., 2011. Can tweets predict citations? Metrics of social. *Journal of Medical Internet Research*, 13(4), p.e123.
- Fausto, S. et al., 2012. Research Blogging: Indexing and Registering the Change in Science 2.0. *PLoS ONE*, 7(12).
- Haustein, S. et al., 2014a. Tweeting biomedicine: An analysis of tweets and citations in the biomedical literature. *Journal of the Association for Information Science and Technology*, 65(4), pp.656–669.
- Haustein, S. et al., 2014b. Tweeting biomedicine: An analysis of tweets and citations in the biomedical literature. *Journal of the Association for Information Science and Technology*, 65(4), pp.656–669. Available at: htt://dx.doi.org/10.1002/asi.23101.
- Haustein, S. & Siebenlist, T., 2011. Applying social bookmarking data to evaluate journal usage. *Journal of Informetrics*, 5(3), pp.446–457.
- Howard, J., 2012. Scholars Seek Better Ways to Track Impact Online. *Chronicle of Higher Education*, 58, pp.A1–A4. Available at: http://chronicle.com/article/As-Scholarship-Goes-Digital/130482/.
- ImpactStory, 2012. A new framework for altmetrics. *{ImpactStory} blog*, 2012-09-14. Available at: http://blog.impactstory.org/2012/09/14/31524247207/.
- Li, X., Thelwall, M. & Giustini, D., 2012. Validating online reference managers for scholarly impact measurement. *Scientometrics*, 91(2), pp.461–471.
- Lin, J. & Fenner, M., 2013. Altmetrics in Evolution : Defining and Redefining the Ontology of. *ISQ : Information Standards Quarterly*, 25(2), pp.20 – 26.
- Melorose, J., Perroy, R. & Careas, S., 2015. No Title No Title. *Statewide Agricultural Land Use Baseline 2015*, 1, pp.1–30.
- Nielsen, F.A., 2007. Scientific citations in Wikipedia. *First Monday*, 12(8). Available at: http://firstmonday.org/htbin/cgiwrap/bin/ojs/ index.php/-fm/ article/ view/1997/1872.
- Perneger, T. V., 2004. Relation between online "hit counts" and subsequent citations: prospective study of research papers in the. *Bmj*, 329(7465), pp.546–547.
- Priem, J. & Hemminger, B., 2010. Scienemetrics 2.0: Toward new metrics for scholarly impact on the social web. *First Monday*, 15(7). Available at: http://firstmonday.org/ojs/index.php/fm/article/view/2874/2570.
- Priem, J., Piwowar, H. a & Hemminger, B.M., 2012. Altmetrics in the wild: Using social media to explore scholarly impact. *arXiv12034745v1 csDL 20 Mar 2012*, 1203.4745, pp.1–23. Available at: http://arxiv.org/abs/1203.4745\nhttp://arxiv.org/abs/1203.4745v1.
- Priem, J., Taraborelli, D., Groth, P. & Neylon, C., 2010. What's altmetrics? Available at: http://altmetrics.org/about/.
- Priem, Jason; Taraborelli, Dario; Groth, Paul; Neylon, C., 2010. *"Altmetrics: A manifesto-altmetrics.org,"* Available at: htt://altmetrics.org/manifesto.
- Rational, S.C., 1999. Rational Unified Process 2000. Release Notes. *Unified Process Center.* Available at: http://www.rational.com/products/rup/resource\_center.
- Rational, S.C., 2000. "Rational Unified Process 2000. Release Notes." *Unified Process Center*. Available at: http://www.rational.com/products/rup/resource\_center.
- Sources, I., Frequently Asked Questions. , pp.1–8. Available at: http://www.dpawson.co.uk/xsl/xslfaq.html.
- Sula, C.A., 2012. Visualizing Social Connections in the Humanities: Beyond Bibliometrics. *Bulletin of the American Society for Information Science and Technology*, 38(4), pp.31–35. Available at: http://www.asis.org/Bulletin/Apr-12/AprMay12\_Sula.pdf.
- Taraborelli, D., 2008. Soft peer review: social software and distributed scientific evaluation. *International Conference on the Design of Cooperative Systems*, pp.99– 110. Available at: http://discovery.ucl.ac.uk/8279/1/8279.pdf.
- Torres-Salinas, D. & Guallar, J., 2009. Evaluación de DocuMenea, sistema de promoción social de noticias de biblioteconomía y documentación. *Profesional de la Informacion*, 18(2), pp.171–179.
- w3schools.com, What is XSL? Available at: http://www.w3.org/Style/XSL/WhatIsXSL.html.
- Wouters, P. & Costas, R., 2012. Users , narcissism and control tracking the impact of scholarly publications in the 21 st century. *Image Rochester NY*, 2, p.50 pages. Available at: http://www.surffoundation.nl/en/publicaties/Pages/Users\_narcissism\_control.aspx.
- Zaker, S., 2007. Alternative Metrics. *The Journal of Alternative Investments*, 9(November), pp.79–92.